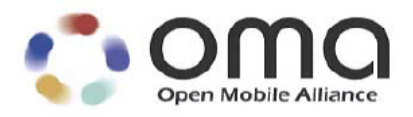

# **RESTful bindings for Parlay X Web Services – Third Party Call**

Candidate Version 1.0 – 11 Jan 2011

# **Open Mobile Alliance** OMA-TS-ParlayREST\_ThirdPartyCall-V1\_0-20110111-C

Use of this document is subject to all of the terms and conditions of the Use Agreement located at <http://www.openmobilealliance.org/UseAgreement.html>.

Unless this document is clearly designated as an approved specification, this document is a work in process, is not an approved Open Mobile Alliance™ specification, and is subject to revision or removal without notice.

You may use this document or any part of the document for internal or educational purposes only, provided you do not modify, edit or take out of context the information in this document in any manner. Information contained in this document may be used, at your sole risk, for any purposes. You may not use this document in any other manner without the prior written permission of the Open Mobile Alliance. The Open Mobile Alliance authorizes you to copy this document, provided that you retain all copyright and other proprietary notices contained in the original materials on any copies of the materials and that you comply strictly with these terms. This copyright permission does not constitute an endorsement of the products or services. The Open Mobile Alliance assumes no responsibility for errors or omissions in this document.

Each Open Mobile Alliance member has agreed to use reasonable endeavors to inform the Open Mobile Alliance in a timely manner of Essential IPR as it becomes aware that the Essential IPR is related to the prepared or published specification. However, the members do not have an obligation to conduct IPR searches. The declared Essential IPR is publicly available to members and non-members of the Open Mobile Alliance and may be found on the "OMA IPR Declarations" list at [http://www.openmobilealliance.org/ipr.htm](http://www.openmobilealliance.org/ipr.html)l. The Open Mobile Alliance has not conducted an independent IPR review of this document and the information contained herein, and makes no representations or warranties regarding third party IPR, including without limitation patents, copyrights or trade secret rights. This document may contain inventions for which you must obtain licenses from third parties before making, using or selling the inventions. Defined terms above are set forth in the schedule to the Open Mobile Alliance Application Form.

NO REPRESENTATIONS OR WARRANTIES (WHETHER EXPRESS OR IMPLIED) ARE MADE BY THE OPEN MOBILE ALLIANCE OR ANY OPEN MOBILE ALLIANCE MEMBER OR ITS AFFILIATES REGARDING ANY OF THE IPR'S REPRESENTED ON THE "OMA IPR DECLARATIONS" LIST, INCLUDING, BUT NOT LIMITED TO THE ACCURACY, COMPLETENESS, VALIDITY OR RELEVANCE OF THE INFORMATION OR WHETHER OR NOT SUCH RIGHTS ARE ESSENTIAL OR NON-ESSENTIAL.

THE OPEN MOBILE ALLIANCE IS NOT LIABLE FOR AND HEREBY DISCLAIMS ANY DIRECT, INDIRECT, PUNITIVE, SPECIAL, INCIDENTAL, CONSEQUENTIAL, OR EXEMPLARY DAMAGES ARISING OUT OF OR IN CONNECTION WITH THE USE OF DOCUMENTS AND THE INFORMATION CONTAINED IN THE DOCUMENTS.

© 2011 Open Mobile Alliance Ltd. All Rights Reserved. Used with the permission of the Open Mobile Alliance Ltd. under the terms set forth above.

# **Contents**

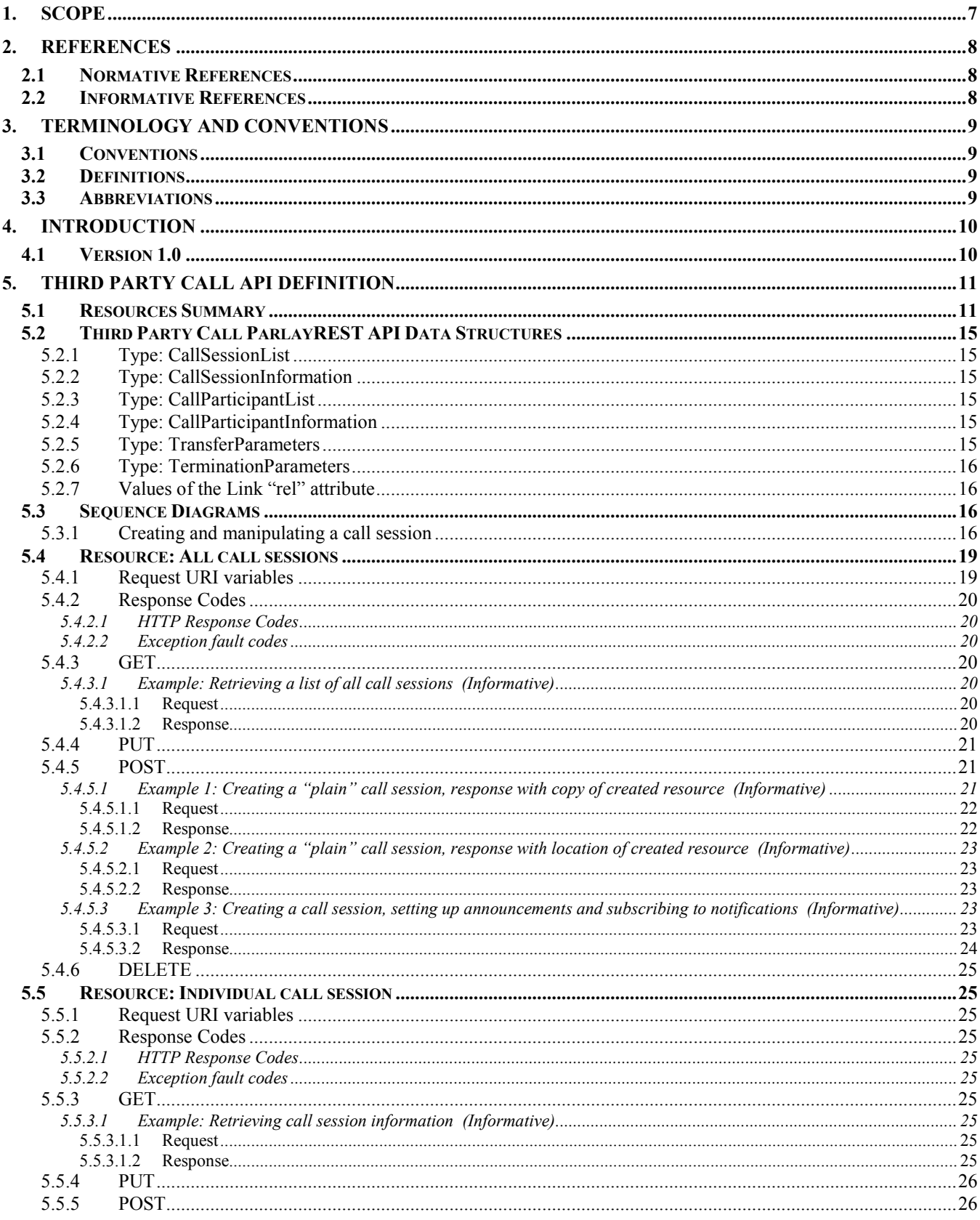

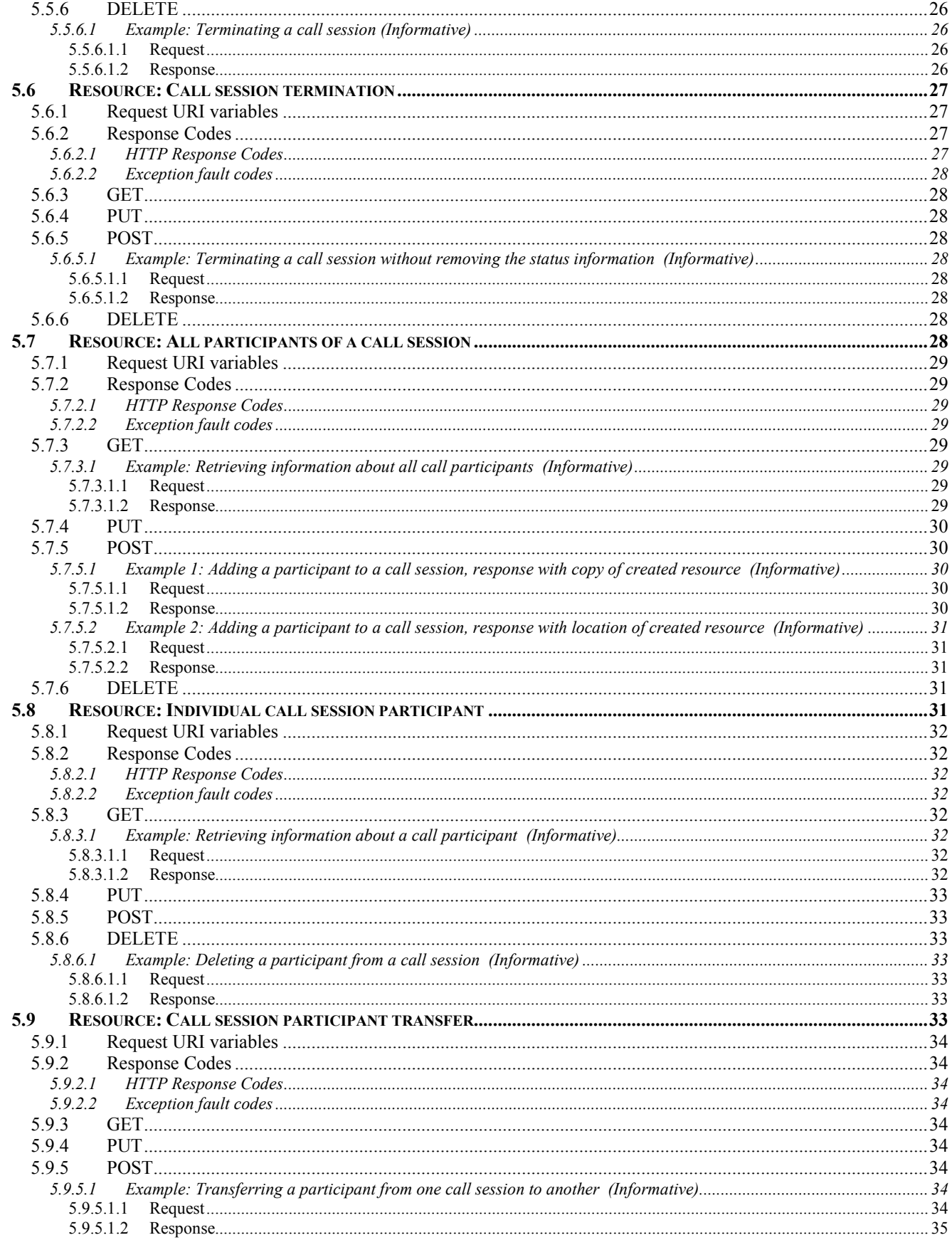

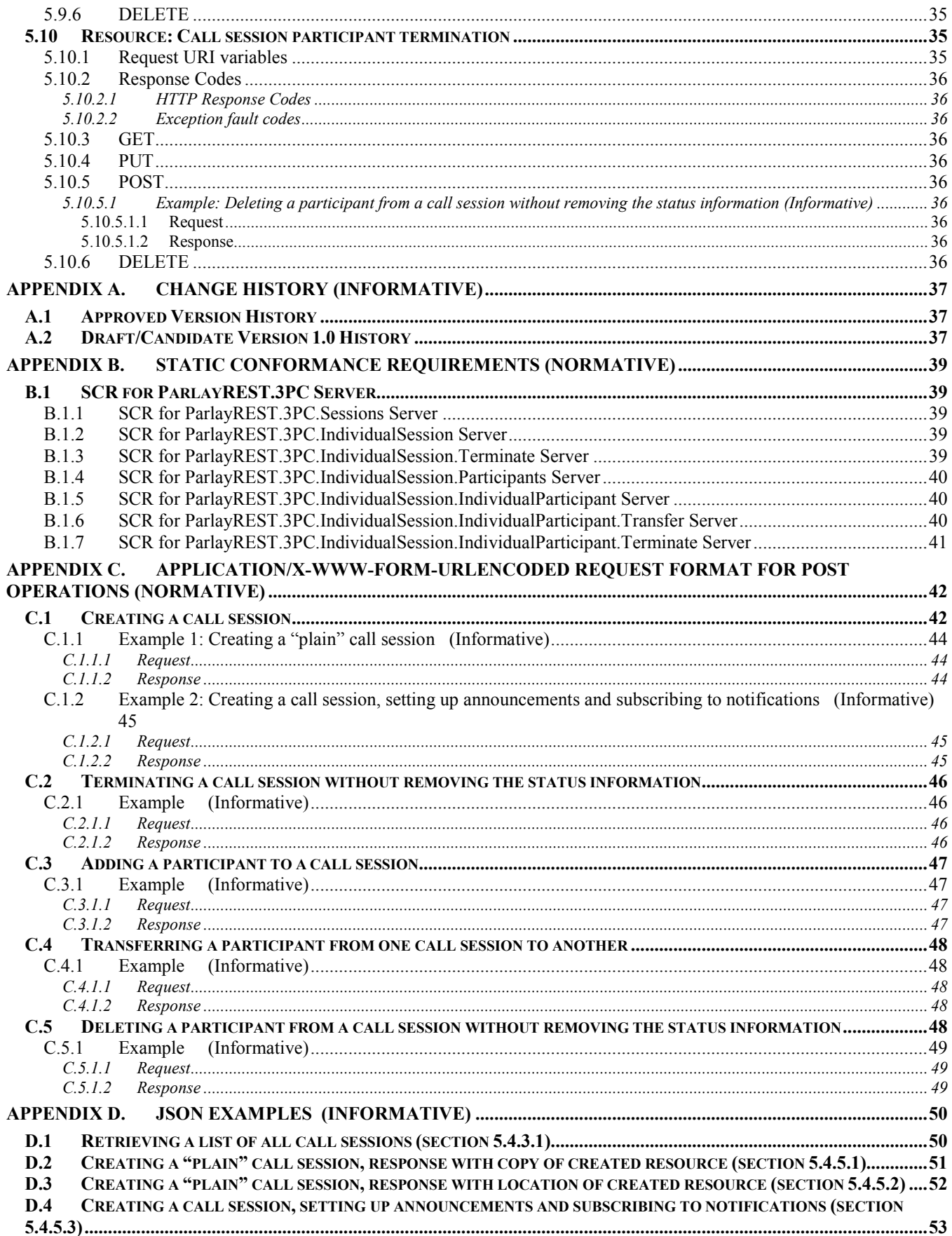

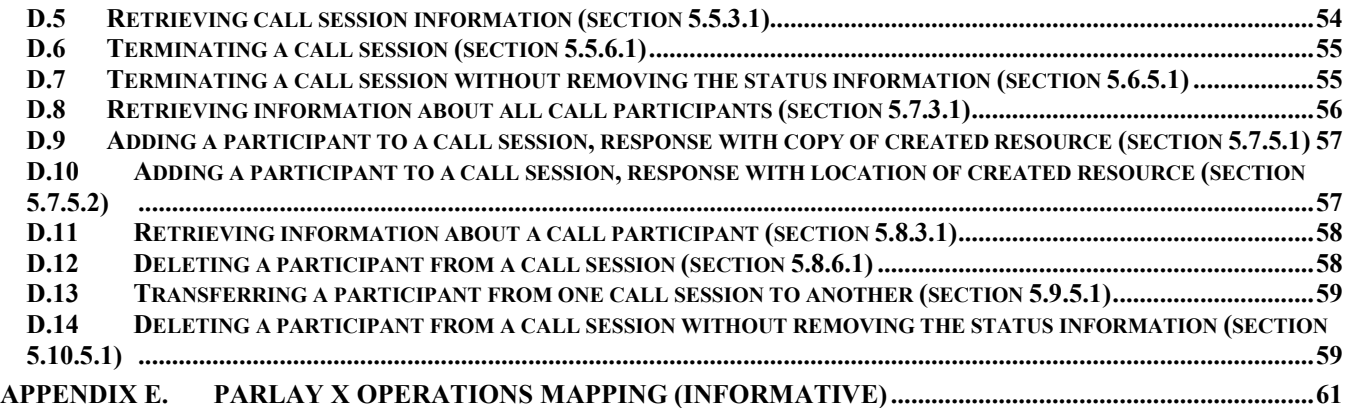

# **Figures**

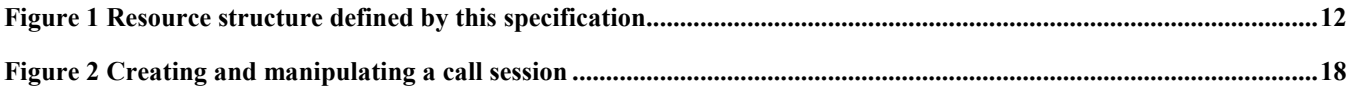

# **Tables**

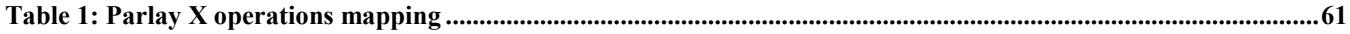

# <span id="page-6-0"></span>**1. Scope**

This specification defines a RESTful Third Party Call API using an HTTP protocol binding, based on the similar API defined in [3GPP 29.199-02].

# <span id="page-7-0"></span>**2. References**

# **2.1 Normative References**

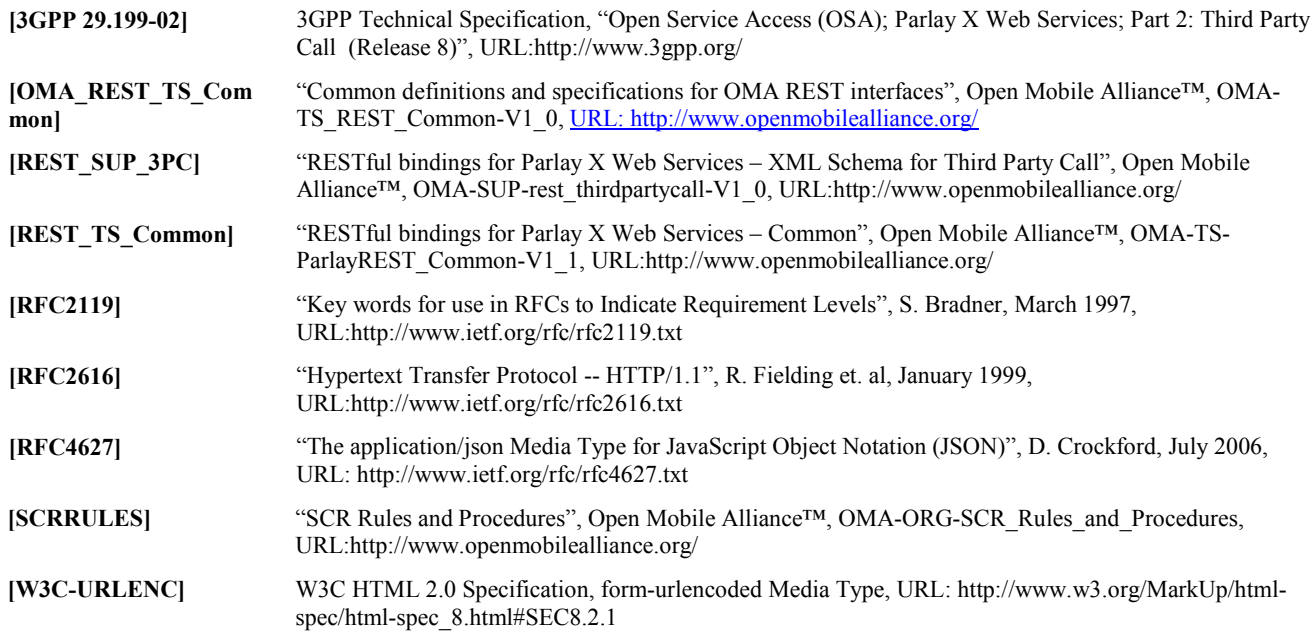

# **2.2 Informative References**

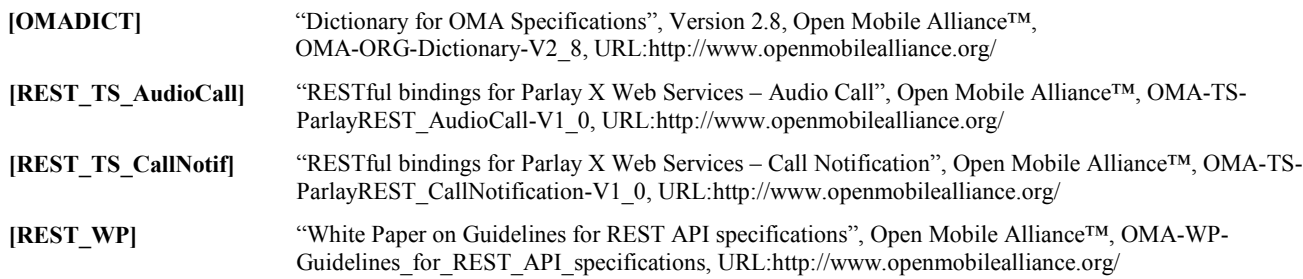

# <span id="page-8-0"></span>**3. Terminology and Conventions**

# **3.1 Conventions**

The key words "MUST", "MUST NOT", "REQUIRED", "SHALL", "SHALL NOT", "SHOULD", "SHOULD NOT", "RECOMMENDED", "MAY", and "OPTIONAL" in this document are to be interpreted as described in [RFC2119].

All sections and appendixes, except "Scope" and "Introduction", are normative, unless they are explicitly indicated to be informative.

# **3.2 Definitions**

For the purpose of this TS, all definitions from the OMA Dictionary apply [OMADICT].

# **3.3 Abbreviations**

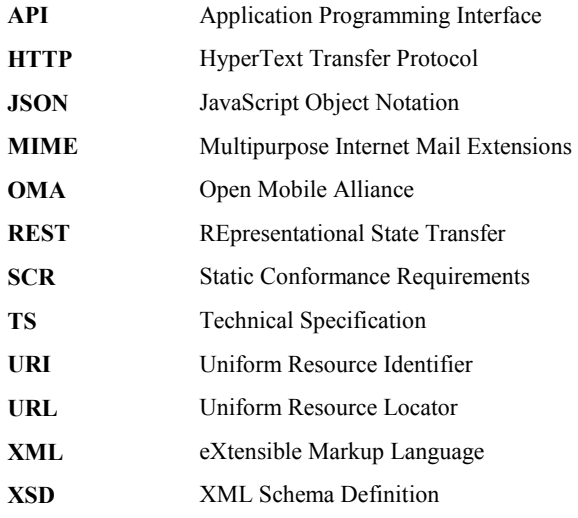

# <span id="page-9-0"></span>**4. Introduction**

The ParlayREST Technical Specification for Third Party Call contains the HTTP protocol binding for the Parlay X Third Party Call Web Services specification, using the REST architectural style. The specification provides resource definitions, the HTTP verbs applicable for each of these resources, and the element data structures, as well as support material including flow diagrams and examples using the various supported message body formats (i.e. XML, JSON, and form-urlencoding).

# **4.1 Version 1.0**

Version 1.0 of the Third Party Call ParlayREST API specification supports the following operations:

- Make a call session between calling participant and a number of called participants. Compared to the Parlay X baseline, this specification adds a few optional parameters that include the option to specify announcements to be played to the participants on joining the call, and to provide an endpoint on which the Client can be notified of call events such as a participant joining or leaving the call. Also, the limitation of the maximum number of participants to two on call session creation is lifted.
- Obtain information of all call sessions.
- Obtain information of all participants of a call session.
- Obtain information of a participant in a call session.
- Obtain information of a call session.
- Add a participant into a call session.
- Transfer a participant from source call session to destination call session.
- Remove a participant from a call session.
- Terminate a call session.

# <span id="page-10-0"></span>**5. Third Party Call API definition**

This section is organized to support a comprehensive understanding of the Third Party Call API design. It specifies the definition of all resources, definition of all data structures, and definitions of all operations permitted on the specified resources.

Common data types, naming conventions, fault definitions and namespaces are defined in [REST\_TS\_Common] and [OMA\_REST\_TS\_Common].

The remainder of this document is structured as follows:

Section 5 starts with a table listing all the resources (and their URL) used by this API, along with the data structure and the supported HTTP verbs (section 5.1). What follows are the data structures (section 5.2). A sample of typical use cases is included in section 5.3, described as high level flow diagrams.

The remaining subsections in section 5 contain the detailed specification for each of the resources. Each such subsection defines the resource, the request URI variables that are common for all HTTP commands, the possible HTTP response codes, and the supported HTTP verbs. For each supported HTTP verb, a description of the functionality is provided, along with an example of a request and an example of a response. For each unsupported HTTP verb, the returned HTTP error status is specified, as well as what to return in the Allow header.

All examples in section 5 use XML as the format for the message body. Form-urlencoded examples are provided in Appendix C, while JSON examples are provided in Appendix D. Appendix B provides the Static Conformance Requirements (SCR). Finally, Appendix E lists the Parlay X equivalent method for each supported ParlayREST resource and method combination, where applicable.

For requests and responses that have a body, the following applies: in the requests received, the server SHALL support JSON and XML encoding of the parameters in the body, and MAY support www-form-urlencoded parameters in the body. The Server SHALL return either JSON or XML encoded parameters in the response body, according to the result of the content type negotiation as specified in [OMA\_REST\_TS\_Common]. In notifications to the Client, the server SHALL use either XML or JSON encoding, depending on which format the client has specified in the related subscription.

Note: Throughout this document client and application can be used interchangeably.

# **5.1 Resources Summary**

This section summarizes all the resources used by the Third Party Call API.

The figure below visualizes the resource structure defined by this specification. Note that those nodes in the resource tree which have associated HTTP methods defined in this specification are depicted by solid boxes.

<span id="page-11-0"></span>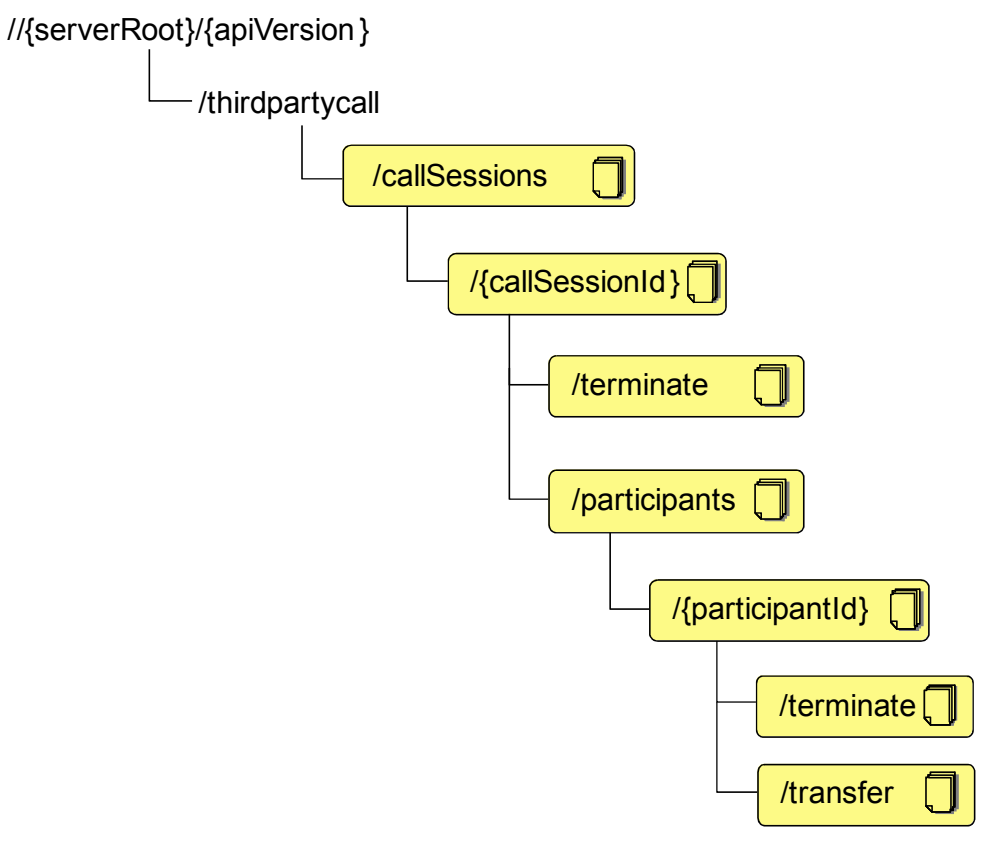

**Figure 1 Resource structure defined by this specification** 

The following tables give a detailed overview of the resources defined in this specification, the data type of their representation and the allowed HTTP methods.

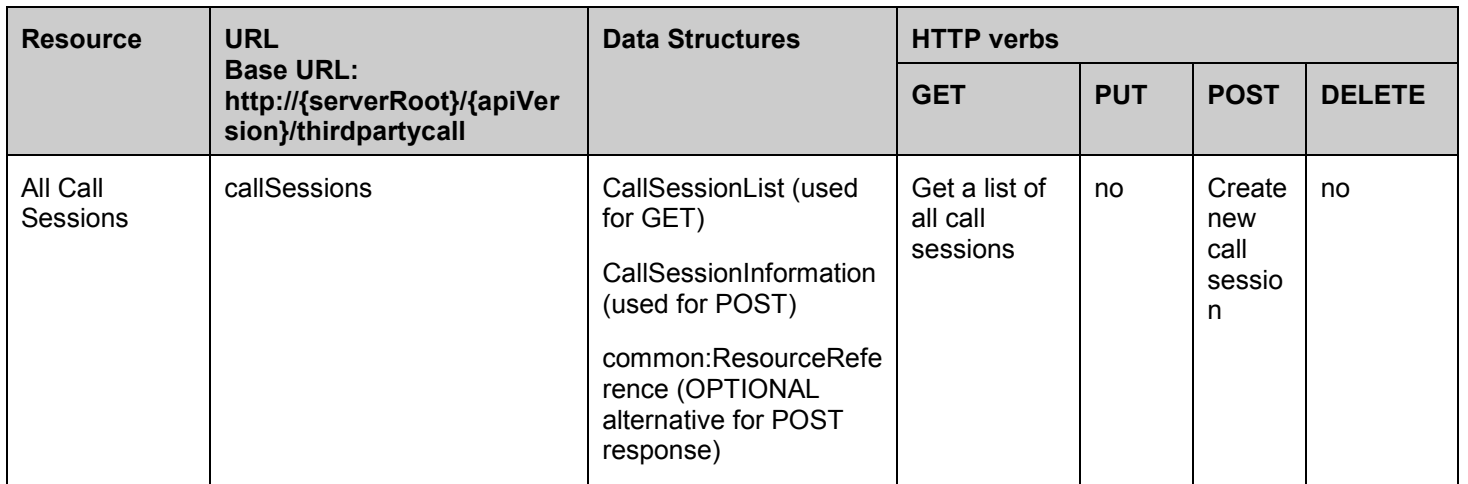

#### **Purpose: Handling of call sessions**

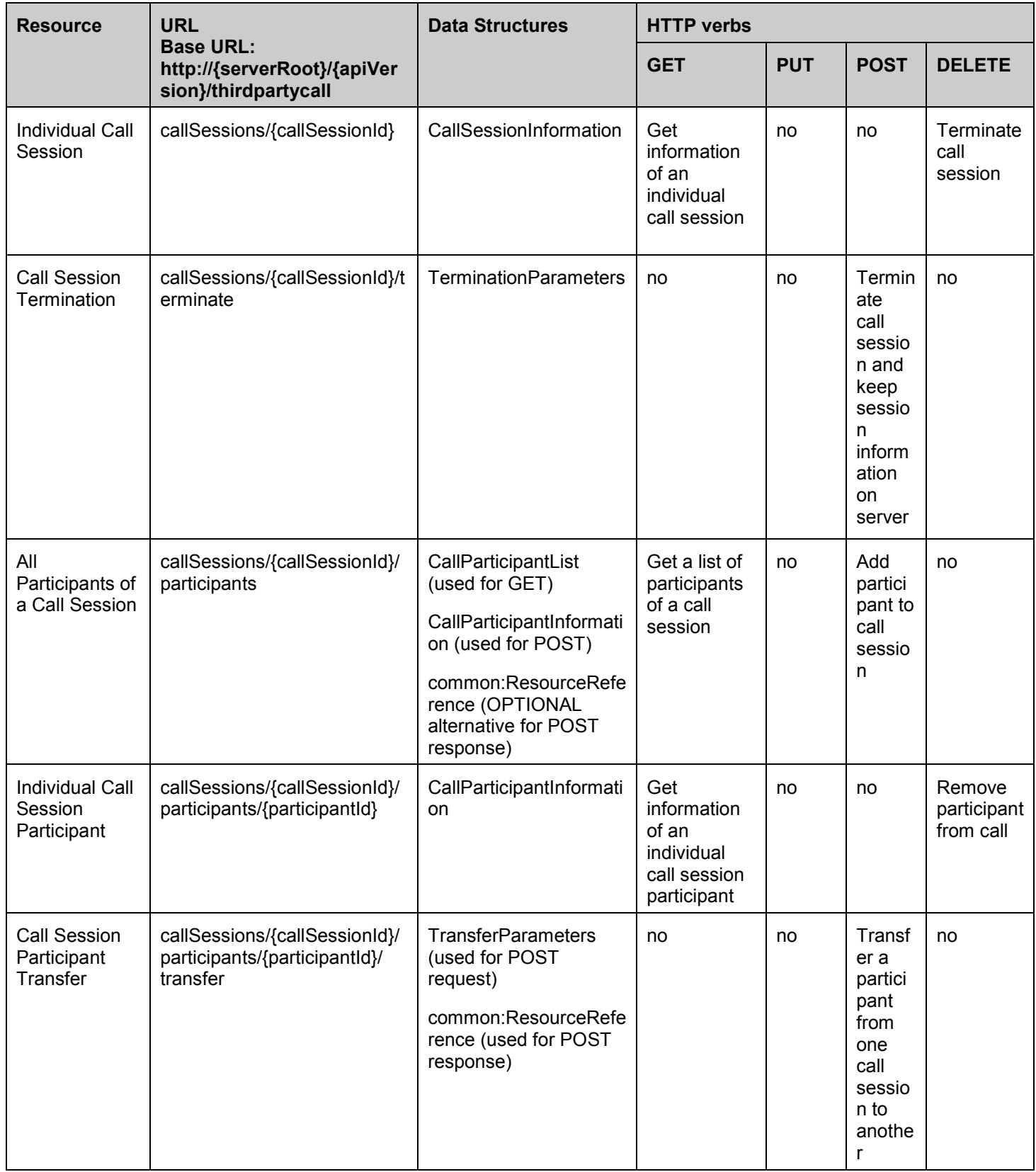

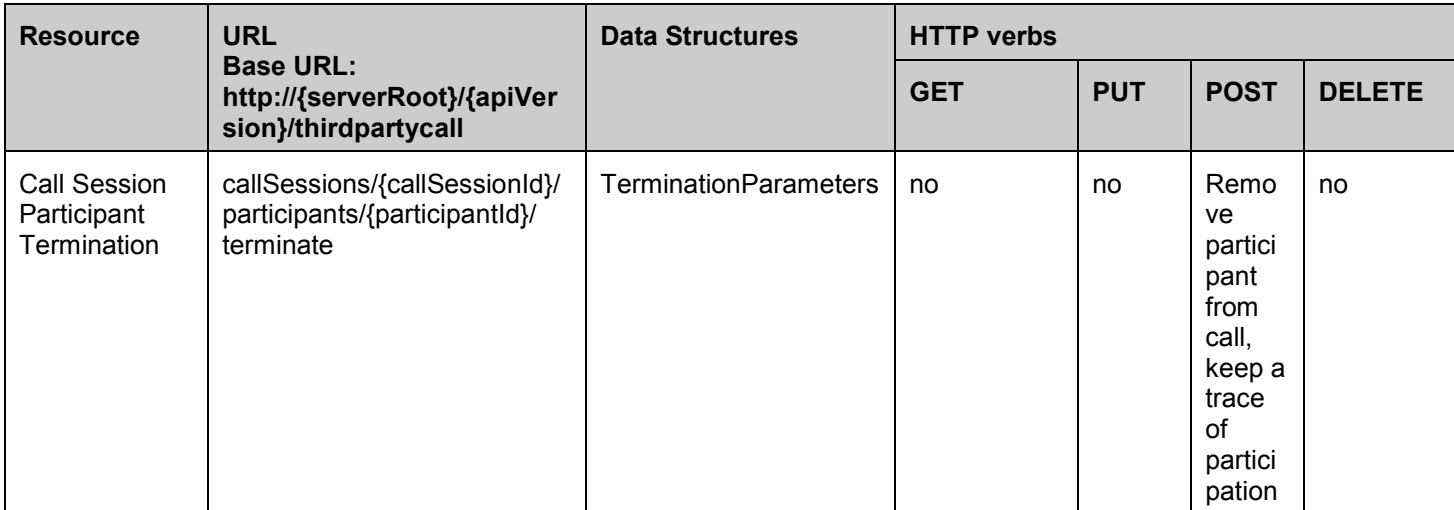

# <span id="page-14-0"></span>**5.2 Third Party Call ParlayREST API Data Structures**

The namespace for the Third Party Call data types is:

urn:oma:xml:rest:thirdpartycall:1

The 'xsd' namespace is used in the present document to refer to the XML Schema data types defined in XML Schema [XMLSchema1, XMLSchema2]. The 'common' namespace is used in the present document to refer to the data types defined in [REST\_TS\_Common]. The use of the names 'xsd' and 'common' is not semantically significant.

Note that more data types related to the Third Party Call API are defined in [REST\_TS\_Common], including CallSessionInformation and CallParticipantInformation.

# **5.2.1 Type: CallSessionList**

This type describes a list of call sessions.

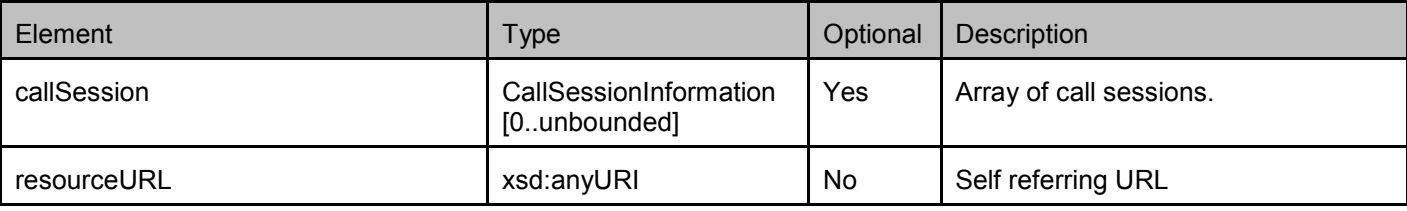

A root element named callSessionList of type CallSessionList is allowed in request and/or response bodies.

# **5.2.2 Type: CallSessionInformation**

This type is declared in [REST\_TS\_Common] and describes a call session.

A root element named callSessionInformation of type common:CallSessionInformation is allowed in request and/or response bodies, and is declared within the namespace urn:oma:xml:rest:thirdpartycall:1 in [REST\_SUP\_3PC].

# **5.2.3 Type: CallParticipantList**

This type describes a list of call participants.

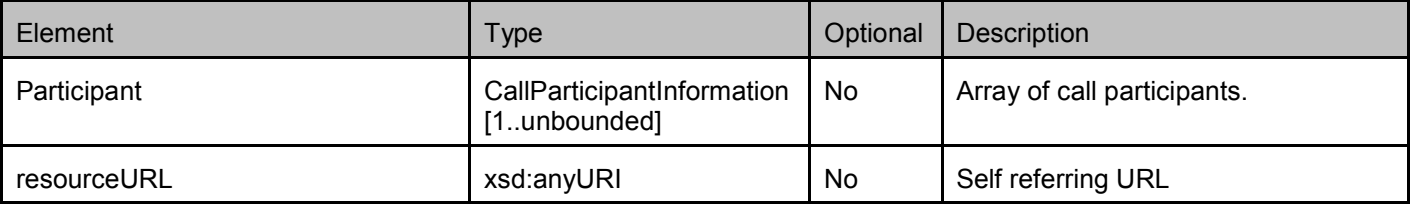

A root element named callParticipantList of type CallParticipantList is allowed in request and/or response bodies.

# **5.2.4 Type: CallParticipantInformation**

This type is declared in [REST\_TS\_Common] and describes a call participant.

A root element named callParticipantInformation of type common:CallParticipantInformation is allowed in request and/or response bodies, and is declared within the namespace urn:oma:xml:rest:thirdpartycall:1 in [REST\_SUP\_3PC].

# **5.2.5 Type: TransferParameters**

This type defines the set of parameters for the call participant transfer request.

<span id="page-15-0"></span>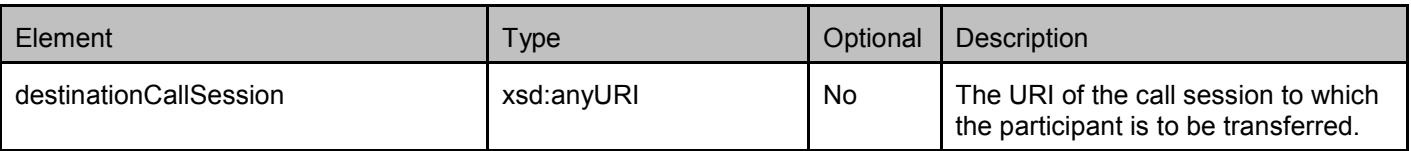

A root element named transferParameters of type TransferParameters is allowed in request bodies.

## **5.2.6 Type: TerminationParameters**

This type defines the set of parameters for the call termination request.

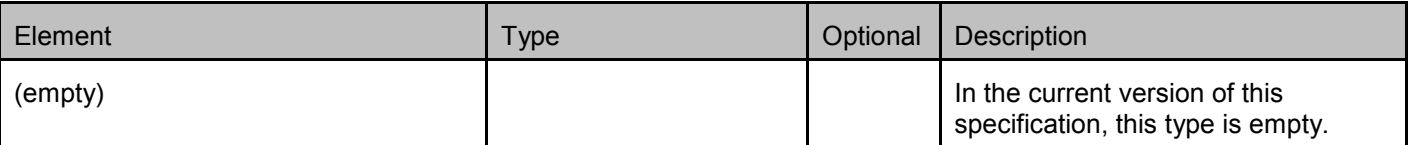

A root element named terminationParameters of type TerminationParameters is allowed in request bodies.

# **5.2.7 Values of the Link "rel" attribute**

The "rel" attribute of the Link element (see [REST\_TS\_Common]) is a free string set by the server implementation, to indicate a relationship between the current resource and an external resource. The following are possible strings, indicating resources that are defined in this specification which the "link" element can point to (list is non-exhaustive, and can be extended):

- CallSessionList
- CallSessionInformation
- CallParticipantList
- CallParticipantInformation

These values indicate the kind of resource that the link points to.

# **5.3 Sequence Diagrams**

# **5.3.1 Creating and manipulating a call session**

This figure below shows a scenario for creating and manipulating a call session.

The resources:

- In order to create a call session with one or more participants, create a new resource under **http://{serverRoot}/{apiVersion}/thirdpartycall/callSessions**
- In order to get information about an ongoing call session, read the resource **http://{serverRoot}/{apiVersion}/thirdpartycall/callSessions/{callSessionId}**
- In order to add a participant to an ongoing call session, create a new resource under **http://{serverRoot}/{apiVersion}/thirdpartycall/callSessions/{callSessionId}/participants**
- In order to get information about the participants of a call session and their status, read the resource **http://{serverRoot}/{apiVersion}/thirdpartycall/callSessions/{callSessionId}/participants**
- In order to get information about a particular participant of a call session, read the resource **http://{serverRoot}/{apiVersion}/thirdpartycall/callSessions/{callSessionId}/participants/{participantId}**
- In order to remove a participant from an ongoing session,
- o if it is *not* intended to access the resource representing this participant's participation in the call after the participant's removal, delete the resource **http://{serverRoot}/{apiVersion}/thirdpartycall/callSessions/{callSessionId}/participants/{participant Id}**
- $\circ$  if it *is* intended to access information about this participant's participation in the call session after the participant's removal, use the POST method to submit a termination request to the resource **http://{serverRoot}/{apiVersion}/thirdpartycall/callSessions/{callSessionId}/participants/{participant Id}/terminate**
- In order to make a call transfer (which effectively is to transfer a participant from an ongoing session to another one), use the POST method to submit the resourceURL identifying the target session to the resource below: **http://{serverRoot} /{apiVersion}/thirdpartycall/callSessions/{callSessionId}/participants/{participantId}/transfer**
- In order to terminate an ongoing call session,
	- o if it is *not* intended to access the resource representing the call session after its termination, delete the resource **http://{serverRoot}/{apiVersion}/thirdpartycall/callSessions/{callSessionId}**
	- o if it *is* intended to access information about the call session after its termination, use the POST method to submit a termination requestto the resource **http://{serverRoot}/{apiVersion}/thirdpartycall/callSessions/{callSessionId}/terminate**

<span id="page-17-0"></span>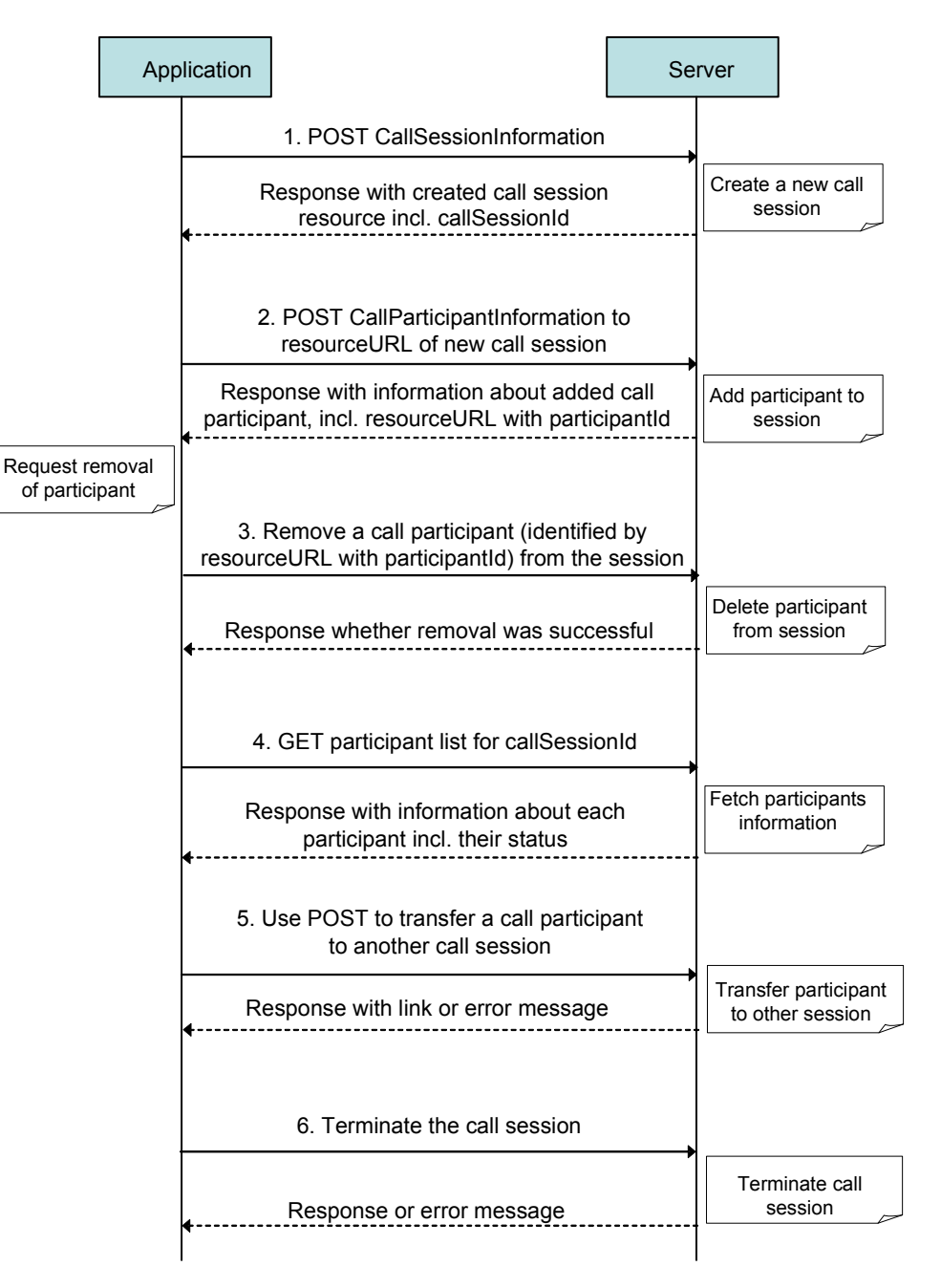

**Figure 2 Creating and manipulating a call session**

#### Outline of flow:

- 1. To create a new call session, the Application uses the POST method to submit a CallSessionInformation structure to the resource containing all call sessions, thereby triggering the creation of a new call session resource, and receives the resulting resourceURL containing the callSessionId.
- 2. To add more participants to an existing call session, the Application uses the POST method to submit a CallParticipantInformation structure to the resource containing all participants of a session, thereby triggering the addition of a new participant resource, and receives the resulting resourceURL containing the participantId.
- 3. To remove a participant from an existing call session, the Application can use two different methods:
- <span id="page-18-0"></span>a. The Application applies the DELETE method to the resource that represents the participant to be removed. This triggers the server to terminate that participant's connection to the call session, and to remove any indication that this participant has been part of the call session.
- b. Alternatively, the Application uses the POST method to submit a termination request to the "terminate" child of the resource that represents the participant to be removed. This triggers the server to terminate that participant's connection to the call session, and to update its status and call duration information.
- 4. To receive the updated list of participants, the Application reads the resource containing all participants of the session.
- 5. In order to make a call transfer (which effectively is to transfer a participant from an ongoing session to another one), the Application uses the POST method to submit a resourceURL that identifies the target call session to the "transfer" child of the resourceURL which addresses the participant to be transferred within the source call session. The Server sets the status of the call participant in the source session to "CallParticipantTerminated", adds the participant to the destination session, and provides a link to the representation of the call participant in the destination call session.
- 6. To terminate a call session, the Application can use two different methods:
	- a. The Application applies the DELETE method to the resourceURL that represents the session. In this case, the application receives a response whether the deletion was successful. Information about a call session that was deleted is no longer available
	- b. Alternatively, the Application uses the POST method to submit a termination request to the "terminate" child of the resource URL that represents the call session. In this case, the server keeps information about the session for a time interval that is defined by operator policies.

Announcements and Notifications in call sessions:

Note that setting up and maintaining a call session usually involves announcements and status monitoring.

Playing an announcement to new participants and asking them for an interaction improves user experience and prevents connecting fax machines, voice boxes etc. to a call session. Monitoring the status of the call participants is either done by subscribing to notifications about events that change the status, or by polling the resources representing the call session or the call participants.

The ThirdPartyCall API allows subscribing to notifications about the created call session and to request playing default announcements by supplying the according optional parameters in the CallSessionInformation. Alternatively, in accordance with [3GPP 29.199-02], a plain call session can be created by omitting these parameters. In such a case, the Application can use the methods specified in [REST\_TS\_CallNotif] and [REST\_TS\_AudioCall] to realize this functionality.

# **5.4 Resource: All call sessions**

The resource used is:

**http://{serverRoot}/{apiVersion}/thirdpartycall/callSessions** 

This resource is used as a container for all call sessions, and to set up a new call session.

# **5.4.1 Request URI variables**

The following request URI variables are common for all HTTP commands:

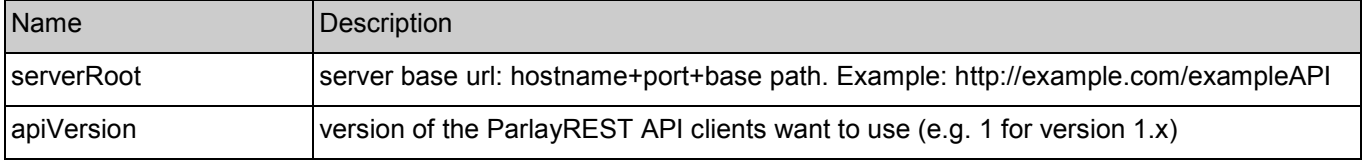

## <span id="page-19-0"></span>**5.4.2 Response Codes**

#### **5.4.2.1 HTTP Response Codes**

For HTTP response codes, see [OMA\_REST\_TS\_Common].

#### **5.4.2.2 Exception fault codes**

For Policy Exception and Service Exception fault codes applicable to Third Party Call, see [3GPP 29.199-02].

## **5.4.3 GET**

This operation is used for retrieving a list of all call sessions.

#### **5.4.3.1 Example: Retrieving a list of all call sessions (Informative)**

#### **5.4.3.1.1 Request**

GET /exampleAPI/1/thirdpartycall/callSessions HTTP/1.1 Accept: application/xml Host: example.com:80

#### **5.4.3.1.2 Response**

HTTP/1.1 200 OK Content-Type: application/xml Content-Length: nnnn Date: Mon, 28 Jun 2010 17:51:59 GMT <?xml version="1.0" encoding="UTF-8"?> <tpc:callSessionList xmlns:tpc="urn:oma:xml:rest:thirdpartycall:1"> <callSession> <participant> <participantAddress>tel:+4912345678901</participantAddress> <participantName>Max Muster</participantName> <participantStatus>CallParticipantConnected</participantStatus> <startTime>2010-06-28T17:50:51</startTime> <resourceURL>http://example.com/exampleAPI/1/thirdpartycall/callSessions/cs001/participants/pt001</resourceURL> </participant> <participant> <participantAddress>tel:+4412345678901</participantAddress> <participantName>Peter E. Xample</participantName> <participantStatus>CallParticipantInitial</participantStatus> <startTime>2010-06-28T17:50:51</startTime> <resourceURL>http://example.com/exampleAPI/1/thirdpartycall/callSessions/cs001/participants/pt002</resourceURL> </participant> <terminated>false</terminated> <clientCorrelator>104567</clientCorrelator> <resourceURL>http://example.com/exampleAPI/1/thirdpartycall/callSessions/cs001</resourceURL> </callSession> <callSession> <participant> <participantAddress>tel:+1234567890123</participantAddress> <participantName>Mary E. Xample</participantName> <participantStatus>CallParticipantTerminated</participantStatus>

<span id="page-20-0"></span><startTime>2010-06-28T17:50:51</startTime> <duration>135</duration> <terminationCause>CallParticipantAborted</terminationCause> <resourceURL>http://example.com/exampleAPI/1/thirdpartycall/callSessions/cs002/participants/pt001</resourceURL> </participant> <participant> <participantAddress>tel:+1567890123456</participantAddress> <participantName>John E. Xample</participantName> <participantStatus>CallParticipantTerminated</participantStatus> <startTime>2010-06-28T17:51:51</startTime> <duration>134</duration> <terminationCause>CallParticipantAborted</terminationCause> <clientCorrelator>224567</clientCorrelator> <resourceURL>http://example.com/exampleAPI/1/thirdpartycall/callSessions/cs002/participants/pt002</resourceURL> </participant> <terminated>true</terminated> <clientCorrelator>204567</clientCorrelator> <resourceURL>http://example.com/exampleAPI/1/thirdpartycall/callSessions/cs002</resourceURL> </callSession> <resourceURL>http://example.com/exampleAPI/1/thirdpartycall/callSessions</resourceURL> </tpc:callSessionList>

Note the following: The clientCorrelator element is an optional field intended to be used in conjunction with resource creation by POST. Therefore, the clientCorrelator can be contained in those call participant structures which have been added to an existing session at a later time, but not in those that have been passed as part of the CallSessionInformation structure at the time the session was created.

# **5.4.4 PUT**

Method not allowed by the resource. The returned HTTP error status is 405. The server SHOULD also include the 'Allow: GET, POST' field in the response as per section 14.7 of [RFC 2616].

## **5.4.5 POST**

This operation is used for creating a new call session.

There SHALL be at least one participant at the time the session is created. The maximum number allowed is defined by operator policies, but SHALL NOT be smaller than 2. The server SHALL NOT create the call session, and SHALL return a policy error POL0240 in case the limit is exceeded.

If the client provides a "callbackReference" element, the server SHALL notify the client using that reference about events occurring in the call.

It is NOT RECOMMENDED to instantiate the "clientCorrelator" sub-element of the "participant" element when creating a call session, because that information is not necessary in this case.

### **5.4.5.1 Example 1: Creating a "plain" call session, response with copy of created resource (Informative)**

This example illustrates the creation of a call session without setting up announcements and subscribing to notifications. These latter items would need to be done using the resources provided in [REST\_TS\_CallNotif] and [REST\_TS\_AudioCall]. The response includes *a copy of the created resource*.

#### <span id="page-21-0"></span>**5.4.5.1.1 Request**

POST /exampleAPI/1/thirdpartycall/callSessions HTTP/1.1 Content-Type: application/xml Accept: application/xml Content-Length: nnnn Host: example.com:80

```
<?xml version="1.0" encoding="UTF-8"?>
```
<tpc:callSessionInformation xmlns:tpc="urn:oma:xml:rest:thirdpartycall:1"> <participant> <participantAddress>tel:+4912345678901</participantAddress>

```
<participantName>Max Muster</participantName>
```

```
</participant>
```

```
<participant>
```

```
<participantAddress>tel:+4412345678901</participantAddress> 
<participantName>Peter E. Xample</participantName>
```
</participant>

```
<clientCorrelator>104567</clientCorrelator>
```
</tpc:callSessionInformation>

#### **5.4.5.1.2 Response**

HTTP/1.1 201 Created Content-Type: application/xml Location: http://example.com/exampleAPI/1/thirdpartycall/callSessions/cs001 Content-Length: nnnn Date: Mon, 28 Jun 2010 17:51:59 GMT

```
<?xml version="1.0" encoding="UTF-8"?>
```
<tpc:callSessionInformation xmlns:tpc="urn:oma:xml:rest:thirdpartycall:1"> <participant>

<participantAddress>tel:+4912345678901</participantAddress>

<participantName>Max Muster</participantName>

<participantStatus>CallParticipantConnected</participantStatus>

<startTime>2010-06-28T17:50:51</startTime>

<resourceURL>http://example.com/exampleAPI/1/thirdpartycall/callSessions/cs001/participants/pt001</resourceURL>

```
</participant>
```
<participant>

<participantAddress>tel:+4412345678901</participantAddress>

<participantName>Peter E. Xample</participantName>

<participantStatus>CallParticipantInitial</participantStatus>

<resourceURL>http://example.com/exampleAPI/1/thirdpartycall/callSessions/cs001/participants/pt002</resourceURL>

</participant>

<terminated>false</terminated>

<clientCorrelator>104567</clientCorrelator>

<resourceURL>http://example.com/exampleAPI/1/thirdpartycall/callSessions/cs001</resourceURL>

</tpc:callSessionInformation>

### <span id="page-22-0"></span>**5.4.5.2 Example 2: Creating a "plain" call session, response with location of created resource (Informative)**

This example illustrates the creation of a call session without setting up announcements and subscribing to notifications. These latter items would need to be done using the resources provided in [REST\_TS\_CallNotif] and [REST\_TS\_AudioCall]. The response includes *the location of the created resource*.

#### **5.4.5.2.1 Request**

```
POST /exampleAPI/1/thirdpartycall/callSessions HTTP/1.1
Content-Type: application/xml 
Accept: application/xml 
Content-Length: nnnn 
Host: example.com:80 
<?xml version="1.0" encoding="UTF-8"?> 
<tpc:callSessionInformation xmlns:tpc="urn:oma:xml:rest:thirdpartycall:1"> 
   <participant> 
     <participantAddress>tel:+4912345678901</participantAddress> 
     <participantName>Max Muster</participantName> 
   </participant> 
   <participant> 
     <participantAddress>tel:+4412345678901</participantAddress> 
     <participantName>Peter E. Xample</participantName> 
   </participant> 
   <clientCorrelator>104567</clientCorrelator>
</tpc:callSessionInformation>
```
#### **5.4.5.2.2 Response**

HTTP/1.1 201 Created Content-Type: application/xml Location: http://example.com/exampleAPI/1/thirdpartycall/callSessions/cs001 Content-Length: nnnn Date: Mon, 28 Jun 2010 17:51:59 GMT

<?xml version="1.0" encoding="UTF-8"?> <common:resourceReference xmlns:common="urn:oma:xml:rest:common:1"> <resourceURL>http://example.com/exampleAPI/1/thirdpartycall/callSessions/cs001</resourceURL> </common:resourceReference>

### **5.4.5.3 Example 3: Creating a call session, setting up announcements and subscribing to notifications (Informative)**

This example illustrates the use of the parameters for setting up announcements and subscribing to notifications related to the call session to be created. The response includes a *copy of the created resource*. Note that alternatively, the location of the created resource can be included in the response, by returning a 'resourceReference' root element, as illustrated in section 5.4.5.2.2.

#### **5.4.5.3.1 Request**

POST /exampleAPI/1/thirdpartycall/callSessions HTTP/1.1 Content-Type: application/xml Accept: application/xml

<span id="page-23-0"></span>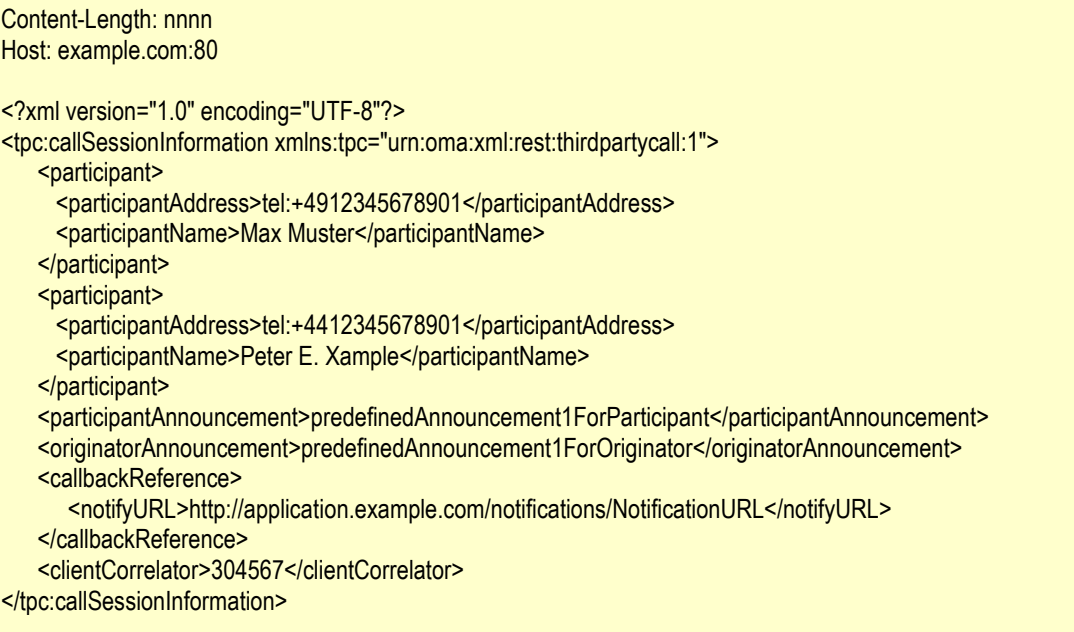

#### **5.4.5.3.2 Response**

HTTP/1.1 201 Created Content-Type: application/xml Location: http://example.com/exampleAPI/1/thirdpartycall/callSessions/cs003 Content-Length: nnnn Date: Mon, 28 Jun 2010 17:51:59 GMT

<?xml version="1.0" encoding="UTF-8"?>

<tpc:callSessionInformation xmlns:tpc ="urn:oma:xml:rest:thirdpartycall:1"> <participant> <participantAddress>tel:+4912345678901</participantAddress> <participantName>Max Muster</participantName> <participantStatus>CallParticipantConnected</participantStatus> <startTime>2010-06-28T17:50:51</startTime> <resourceURL>http://example.com/exampleAPI/1/thirdpartycall/callSessions/cs003/participants/pt001</resourceURL> </participant> <participant> <participantAddress>tel:+4412345678901</participantAddress> <participantName>Peter E. Xample</participantName> <participantStatus>CallParticipantInitial</participantStatus> </participant> <originatorAnnouncement>predefinedAnnouncement1ForOriginator</originatorAnnouncement> <callbackReference> <notifyURL>http://application.example.com/notifications/NotificationURL</notifyURL>

<resourceURL>http://example.com/exampleAPI/1/thirdpartycall/callSessions/cs003/participants/pt002</resourceURL>

<participantAnnouncement>predefinedAnnouncement1ForParticipant</participantAnnouncement>

</callbackReference>

<terminated>false</terminated>

<clientCorrelator>104567</clientCorrelator>

<resourceURL>http://example.com/exampleAPI/1/thirdpartycall/callSessions/cs003</resourceURL>

</tpc:callSessionInformation>

# <span id="page-24-0"></span>**5.4.6 DELETE**

Method not allowed by the resource. The returned HTTP error status is 405. The server SHOULD also include the 'Allow: GET, POST' field in the response as per section 14.7 of [RFC 2616].

# **5.5 Resource: Individual call session**

The resource used is:

**http://{serverRoot}/{apiVersion}/thirdpartycall/callSessions/{callSessionId}** 

This resource is used to represent a single call session.

## **5.5.1 Request URI variables**

The following request URI variables are common for all HTTP commands:

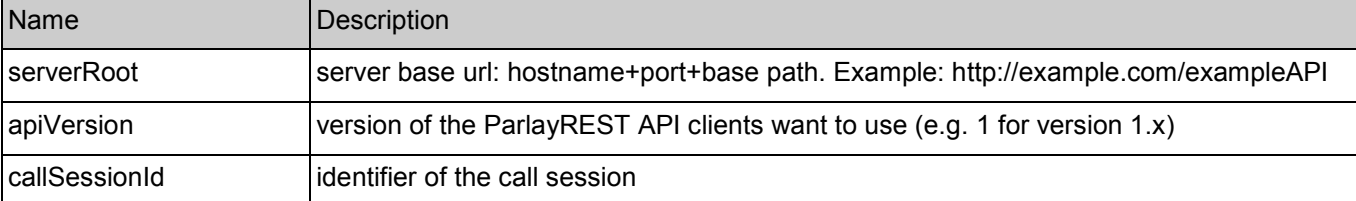

# **5.5.2 Response Codes**

### **5.5.2.1 HTTP Response Codes**

For HTTP response codes, see [OMA\_REST\_TS\_Common].

### **5.5.2.2 Exception fault codes**

For Policy Exception and Service Exception fault codes applicable to Third Party Call, see [3GPP 29.199-02].

# **5.5.3 GET**

This operation is used for retrieving the information about a call session.

#### **5.5.3.1 Example: Retrieving call session information (Informative)**

This example shows also an alternative way to indicate desired content type in response from the server, by using URL query parameter "?resFormat" which is described in [OMA\_REST\_TS\_Common].

#### **5.5.3.1.1 Request**

GET /exampleAPI/1/thirdpartycall/callSessions/cs001?resFormat=XML HTTP/1.1 Host: example.com:80

#### **5.5.3.1.2 Response**

HTTP/1.1 200 OK Content-Type: application/xml Content-Length: nnnn

<span id="page-25-0"></span>Date: Mon, 28 Jun 2010 17:51:59 GMT

<?xml version="1.0" encoding="UTF-8"?>

<tpc:callSessionInformation xmlns:tpc="urn:oma:xml:rest:thirdpartycall:1">

<participant>

<participantAddress>tel:+4912345678901</participantAddress>

<participantName>Max Muster</participantName>

<participantStatus>CallParticipantConnected</participantStatus>

<startTime>2010-06-28T17:50:51</startTime>

<resourceURL>http://example.com/exampleAPI/1/thirdpartycall/callSessions/cs001/participants/pt001</resourceURL>

</participant>

<participant>

<participantAddress>tel:+4412345678901</participantAddress>

<participantName>Peter E. Xample</participantName>

<participantStatus>CallParticipantInitial</participantStatus>

<resourceURL>http://example.com/exampleAPI/1/thirdpartycall/callSessions/cs001/participants/pt002</resourceURL>

</participant>

<terminated>false</terminated>

<clientCorrelator>104567</clientCorrelator>

<resourceURL>http://example.com/exampleAPI/1/thirdpartycall/callSessions/cs001</resourceURL>

</tpc:callSessionInformation>

# **5.5.4 PUT**

Method not allowed by the resource. The returned HTTP error status is 405. The server SHOULD also include the 'Allow: GET, DELETE' field in the response as per section 14.7 of [RFC 2616].

# **5.5.5 POST**

Method not allowed by the resource. The returned HTTP error status is 405. The server SHOULD also include the 'Allow: GET, DELETE' field in the response as per section 14.7 of [RFC 2616].

# **5.5.6 DELETE**

This operation is used for terminating a call session and removing the related information from the server. The server MUST update the status of all participants to reflect the call termination, and MUST return in the response that final status of the resource.

### **5.5.6.1 Example: Terminating a call session (Informative)**

#### **5.5.6.1.1 Request**

DELETE /exampleAPI/1/thirdpartycall/callSessions/cs002 HTTP/1.1 Accept: application/xml Host: example.com:80

#### **5.5.6.1.2 Response**

HTTP/1.1 200 OK Content-Type: application/xml Content-Length: nnnn Date: Mon, 28 Jun 2010 17:51:59 GMT

<span id="page-26-0"></span>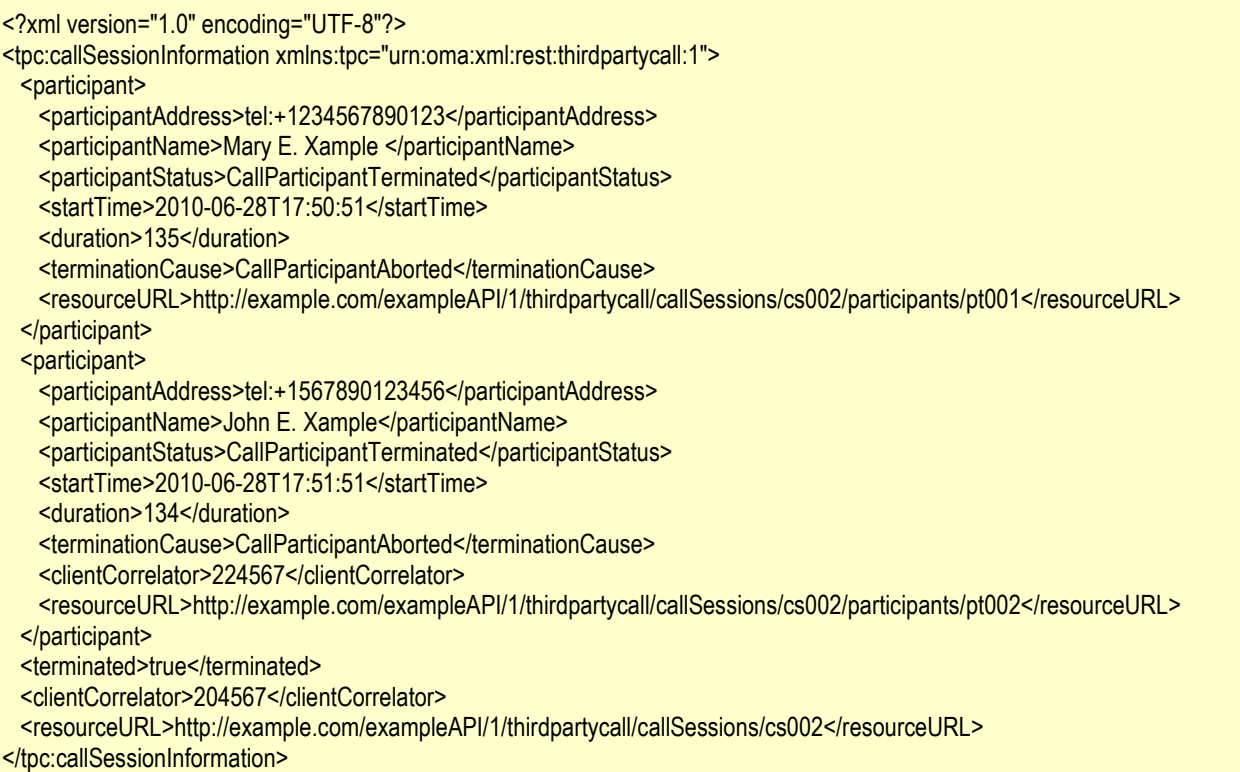

# **5.6 Resource: Call session termination**

The resource used is:

#### **http://{serverRoot}/{apiVersion}/thirdpartycall/callSessions/{callSessionId}/terminate**

This resource is used to terminate a call session, keeping the session information on the server. The server deletes the information about terminated call sessions after a certain time interval, as defined by service provider policies.

## **5.6.1 Request URI variables**

The following request URI variables are common for all HTTP commands:

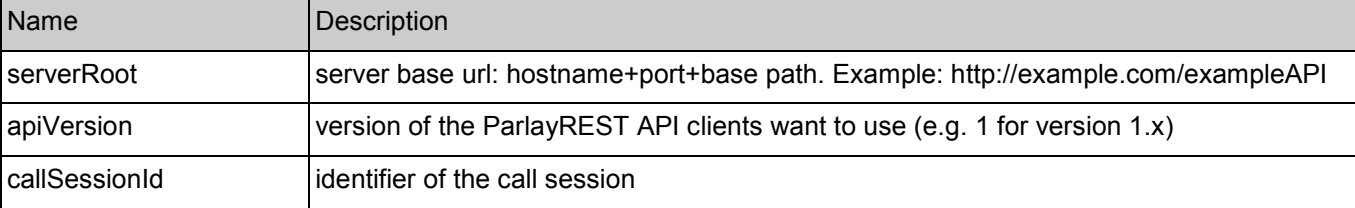

## **5.6.2 Response Codes**

## **5.6.2.1 HTTP Response Codes**

For HTTP response codes, see [OMA\_REST\_TS\_Common].

### <span id="page-27-0"></span>**5.6.2.2 Exception fault codes**

For Policy Exception and Service Exception fault codes applicable to Third Party Call, see [3GPP 29.199-02].

# **5.6.3 GET**

Method not allowed by the resource. The returned HTTP error status is 405. The server SHOULD also include the 'Allow: POST' field in the response as per section 14.7 of [RFC 2616].

# **5.6.4 PUT**

Method not allowed by the resource. The returned HTTP error status is 405. The server SHOULD also include the 'Allow: POST' field in the response as per section 14.7 of [RFC 2616].

# **5.6.5 POST**

This operation is used to terminate a call session, keeping the session information on the server.

### **5.6.5.1 Example: Terminating a call session without removing the status information (Informative)**

#### **5.6.5.1.1 Request**

POST /exampleAPI/1/thirdpartycall/callSessions/cs001/terminate HTTP/1.1 Content-Type: application/xml Content-Length: nnnnAccept: application/xml Host: example.com:80

<?xml version="1.0" encoding="UTF-8"?> <tpc:terminationParameters xmlns:tpc="urn:oma:xml:rest:thirdpartycall:1"/>

#### **5.6.5.1.2 Response**

HTTP/1.1 204 No Content Date: Mon, 28 Jun 2010 17:51:59 GMT

# **5.6.6 DELETE**

Method not allowed by the resource. The returned HTTP error status is 405. The server SHOULD also include the 'Allow: POST' field in the response as per section 14.7 of [RFC 2616].

# **5.7 Resource: All participants of a call session**

The resource used is:

#### **http://{serverRoot}/{apiVersion}/thirdpartycall/callSessions/{callSessionId}/participants**

This resource is used to store information related to the participants in a call session and to add a participant to an ongoing call session.

## <span id="page-28-0"></span>**5.7.1 Request URI variables**

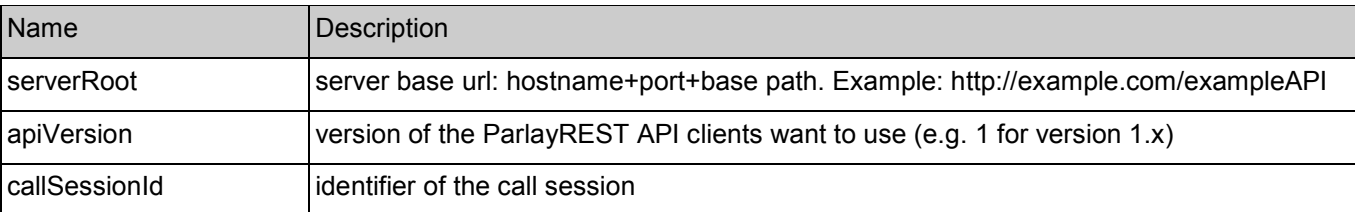

The following request URI variables are common for all HTTP commands:

# **5.7.2 Response Codes**

### **5.7.2.1 HTTP Response Codes**

For HTTP response codes, see [OMA\_REST\_TS\_Common].

#### **5.7.2.2 Exception fault codes**

For Policy Exception and Service Exception fault codes applicable to Third Party Call, see [3GPP 29.199-02].

# **5.7.3 GET**

This operation is used to read the information about all participants in a call session.

#### **5.7.3.1 Example: Retrieving information about all call participants (Informative)**

#### **5.7.3.1.1 Request**

GET /exampleAPI/1/thirdpartycall/callSessions/cs002/participants HTTP/1.1 Accept: application/xml Host: example.com:80

#### **5.7.3.1.2 Response**

HTTP/1.1 200 OK Content-Type: application/xml Content-Length: nnnn Date: Mon, 28 Jun 2010 17:51:59 GMT

<?xml version="1.0" encoding="UTF-8"?> <tpc:callParticipantList xmlns:tpc="urn:oma:xml:rest:thirdpartycall:1"> <participant> <participantAddress>tel:+1234567890123</participantAddress> <participantName>Mary E. Xample </participantName> <participantStatus>CallParticipantTerminated</participantStatus> <startTime>2010-06-28T17:50:51</startTime> <duration>135</duration> <terminationCause>CallParticipantAborted</terminationCause> <resourceURL>http://example.com/exampleAPI/1/thirdpartycall/callSessions/cs002/participants/pt001</resourceURL> </participant> <participant> <participantAddress>tel:+1567890123456</participantAddress>

<span id="page-29-0"></span><participantName>John E. Xample</participantName>

<participantStatus>CallParticipantTerminated</participantStatus>

<startTime>2010-06-28T17:51:51</startTime>

<duration>134</duration>

<terminationCause>CallParticipantAborted</terminationCause>

<clientCorrelator>224567</clientCorrelator>

<resourceURL>http://example.com/exampleAPI/1/thirdpartycall/callSessions/cs002/participants/pt002</resourceURL> </participant>

<resourceURL>http://example.com/exampleAPI/1/thirdpartycall/callSessions/cs002/participants</resourceURL> </tpc:callParticipantList>

# **5.7.4 PUT**

Method not allowed by the resource. The returned HTTP error status is 405. The server SHOULD also include the 'Allow: GET, POST' field in the response as per section 14.7 of [RFC 2616].

# **5.7.5 POST**

This operation is used to add a participant to the call session.

The maximum number of active participants allowed in a call session is defined by operator policies, but SHALL NOT be smaller than 2. The server SHALL NOT add the participant, and SHALL return a policy error POL0240 "Too many participants" in case the limit is exceeded.

#### **5.7.5.1 Example 1: Adding a participant to a call session, response with copy of created resource (Informative)**

#### **5.7.5.1.1 Request**

POST /exampleAPI/1/thirdpartycall/callSessions/cs002/participants HTTP/1.1 Content-Type: application/xml Accept: application/xml Content-Length: nnnn Host: example.com:80

<?xml version="1.0" encoding="UTF-8"?> <tpc:callParticipantInformation xmlns:tpc="urn:oma:xml:rest:thirdpartycall:1"> <participantAddress>tel:+1567890123456</participantAddress> <participantName>John E. Xample</participantName> <clientCorrelator>224567</clientCorrelator> </tpc:callParticipantInformation>

#### **5.7.5.1.2 Response**

HTTP/1.1 201 Created Content-Type: application/xml Location: http://example.com/exampleAPI/1/thirdpartycall/callSessions/cs002/participants/pt002 Content-Length: nnnn Date: Mon, 28 Jun 2010 17:51:59 GMT

<?xml version="1.0" encoding="UTF-8"?> <tpc:callParticipantInformation xmlns:tpc="urn:oma:xml:rest:thirdpartycall:1"> <span id="page-30-0"></span><participantAddress>tel:+1567890123456</participantAddress> <participantName>John E. Xample</participantName> <participantStatus>CallParticipantInitial</participantStatus> <clientCorrelator>224567</clientCorrelator> <resourceURL>http://example.com/exampleAPI/1/thirdpartycall/callSessions/cs002/participants/pt002</resourceURL>

</tpc:callParticipantInformation>

### **5.7.5.2 Example 2: Adding a participant to a call session, response with location of created resource (Informative)**

### **5.7.5.2.1 Request**

POST /exampleAPI/1/thirdpartycall/callSessions/cs002/participants HTTP/1.1 Content-Type: application/xml Accept: application/xml Content-Length: nnnn Host: example.com:80

<?xml version="1.0" encoding="UTF-8"?>

<tpc:callParticipantInformation xmlns:tpc="urn:oma:xml:rest:thirdpartycall:1"> <participantAddress>tel:+1567890123456</participantAddress> <participantName>John E. Xample</participantName> <clientCorrelator>224567</clientCorrelator>

</tpc:callParticipantInformation>

#### **5.7.5.2.2 Response**

HTTP/1.1 201 Created Content-Type: application/xml Location: http://example.com/exampleAPI/1/thirdpartycall/callSessions/cs002/participants/pt002 Content-Length: nnnn Date: Mon, 28 Jun 2010 17:51:59 GMT

<?xml version="1.0" encoding="UTF-8"?> <common:resourceReference xmlns:common="urn:oma:xml:rest:common:1"> <resourceURL> http://example.com/exampleAPI/1/thirdpartycall/callSessions/cs002/participants/pt002</resourceURL> </common:resourceReference>

# **5.7.6 DELETE**

Method not allowed by the resource. The returned HTTP error status is 405. The server SHOULD also include the 'Allow: GET, POST' field in the response as per section 14.7 of [RFC 2616].

# **5.8 Resource: Individual call session participant**

The resource used is:

#### **http://{serverRoot}/{apiVersion}/thirdpartycall/callSessions/{callSessionId}/participants/{participantId}**

This resource is used to manage information regarding a call participant in a call session.

## <span id="page-31-0"></span>**5.8.1 Request URI variables**

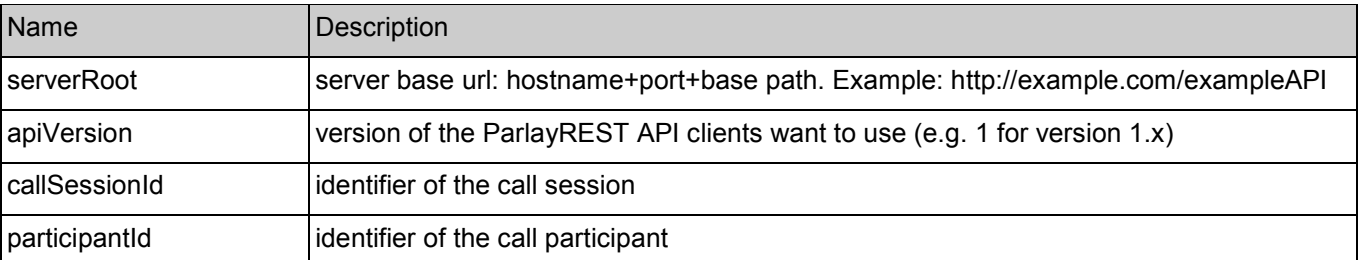

The following request URI variables are common for all HTTP commands:

# **5.8.2 Response Codes**

## **5.8.2.1 HTTP Response Codes**

For HTTP response codes, see [OMA\_REST\_TS\_Common].

### **5.8.2.2 Exception fault codes**

For Policy Exception and Service Exception fault codes applicable to Third Party Call, see [3GPP 29.199-02].

## **5.8.3 GET**

This operation is used to read information about a call participant.

#### **5.8.3.1 Example: Retrieving information about a call participant (Informative)**

#### **5.8.3.1.1 Request**

GET /exampleAPI/1/thirdpartycall/callSessions/cs002/participants/pt002 HTTP/1.1 Accept: application/xml Host: example.com:80

#### **5.8.3.1.2 Response**

HTTP/1.1 200 OK Content-Type: application/xml Content-Length: nnnn Date: Mon, 28 Jun 2010 17:51:59 GMT

<?xml version="1.0" encoding="UTF-8"?> <tpc:callParticipantInformation xmlns:tpc="urn:oma:xml:rest:thirdpartycall:1"> <participantAddress>tel:+1567890123456</participantAddress> <participantName>John E. Xample</participantName> <participantStatus>CallParticipantConnected</participantStatus> <startTime>2010-06-28T17:51:51</startTime> <clientCorrelator>224567</clientCorrelator> <resourceURL>http://example.com/exampleAPI/1/thirdpartycall/callSessions/cs002/participants/pt002</resourceURL> </tpc:callParticipantInformation>

# <span id="page-32-0"></span>**5.8.4 PUT**

Method not allowed by the resource. The returned HTTP error status is 405. The server SHOULD also include the 'Allow: GET, DELETE' field in the response as per section 14.7 of [RFC 2616].

## **5.8.5 POST**

Method not allowed by the resource. The returned HTTP error status is 405. The server SHOULD also include the 'Allow: GET, DELETE' field in the response as per section 14.7 of [RFC 2616].

## **5.8.6 DELETE**

This operation is used to remove a participant from a call session, and to delete the information regarding this call participant from the server. The server MUST update the status of the participant to reflect the call termination, and MUST return in the response that final status of the resource.

The Server SHALL remove the call participant resource upon successful execution of the request. Further, the Server SHOULD keep the information about the call participant (with the status accordingly set to CallParticipantTerminated) in the ancestor resource representing the call session, but is expected to remove the resourceURL field from the data structure representing a removed participant.

#### **5.8.6.1 Example: Deleting a participant from a call session (Informative)**

#### **5.8.6.1.1 Request**

DELETE /exampleAPI/1/thirdpartycall/callSessions/cs002/participants/pt002 HTTP/1.1 Accept: application/xml Host: example.com:80

#### **5.8.6.1.2 Response**

HTTP/1.1 200 OK Content-Type: application/xml Content-Length: nnnn Date: Mon, 28 Jun 2010 17:51:59 GMT

<?xml version="1.0" encoding="UTF-8"?>

<tpc:callParticipantInformation xmlns:tpc="urn:oma:xml:rest:thirdpartycall:1">

<participantAddress>tel:+1567890123456</participantAddress>

<participantName>John E. Xample</participantName>

<participantStatus>CallParticipantTerminated</participantStatus>

<startTime>2010-06-28T17:51:51</startTime>

<duration>134</duration>

<terminationCause>CallParticipantAborted</terminationCause>

<clientCorrelator>224567</clientCorrelator>

<resourceURL>http://example.com/exampleAPI/1/thirdpartycall/callSessions/cs002/participants/pt002</resourceURL> </tpc:callParticipantInformation>

# **5.9 Resource: Call session participant transfer**

The resource used is:

#### **http://{serverRoot}/{apiVersion}/thirdpartycall/callSessions/{callSessionId}/participants/{participantId}/transfer**

This resource is used to transfer a participant from one call session to another.

## <span id="page-33-0"></span>**5.9.1 Request URI variables**

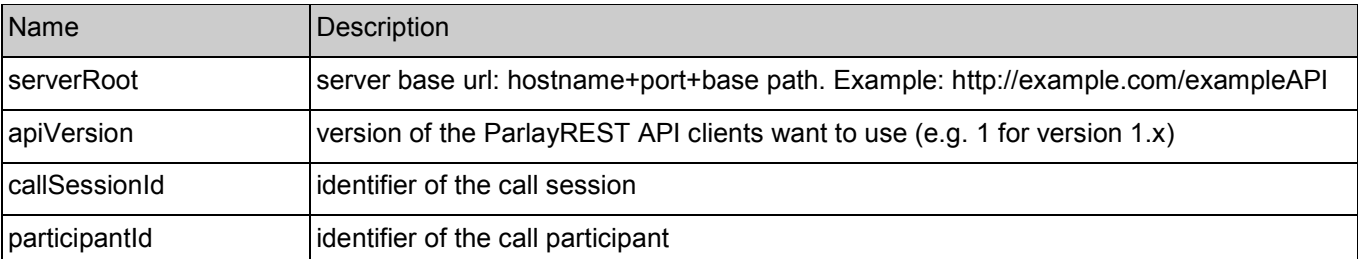

The following request URI variables are common for all HTTP commands:

# **5.9.2 Response Codes**

## **5.9.2.1 HTTP Response Codes**

For HTTP response codes, see [OMA\_REST\_TS\_Common].

### **5.9.2.2 Exception fault codes**

For Policy Exception and Service Exception fault codes applicable to Third Party Call, see [3GPP 29.199-02].

## **5.9.3 GET**

Method not allowed by the resource. The returned HTTP error status is 405. The server SHOULD also include the 'Allow: POST' field in the response as per section 14.7 of [RFC 2616].

## **5.9.4 PUT**

Method not allowed by the resource. The returned HTTP error status is 405. The server SHOULD also include the 'Allow: POST' field in the response as per section 14.7 of [RFC 2616].

## **5.9.5 POST**

This operation is used to transfer a participant from one call session to another. In case of successful transfer, "303 See Other" SHALL be returned, providing a Location header and a resourceReference root element with the location representing the call participant in the destination call session.

The maximum number of active participants allowed in a call session is defined by operator policies, but SHALL NOT be smaller than 2. The server SHALL NOT add the participant, and SHALL return a policy error POL0240 "Too many participants" in case the limit is exceeded.

### **5.9.5.1 Example: Transferring a participant from one call session to another**

#### **(Informative)**

#### **5.9.5.1.1 Request**

POST /exampleAPI/1/thirdpartycall/callSessions/cs001/participants/pt002/transfer HTTP/1.1 Content-Type: application/xml Accept: application/xml Content-Length: nnnn Host: example.com:80

<span id="page-34-0"></span><?xml version="1.0" encoding="UTF-8"?> <tpc:transferParameters xmlns:tpc="urn:oma:xml:rest:thirdpartycall:1"> <destinationCallSession>http://example.com/exampleAPI/1/thirdpartycall/callSessions/cs002</destinationCallSession> </tpc:transferParameters>

#### **5.9.5.1.2 Response**

HTTP/1.1 303 See Other Content-Type: application/xml Location: http://example.com/exampleAPI/1/thirdpartycall/callSessions/cs002/participants/pt003 Content-Length: nnnn Date: Mon, 28 Jun 2010 17:51:59 GMT

<?xml version="1.0" encoding="UTF-8"?>

<common:resourceReference xmlns:common="urn:oma:xml:rest:common:1">

<resourceURL>http://example.com/exampleAPI/1/thirdpartycall/callSessions/cs002/participants/pt003</resourceURL>

</common:resourceReference>

## **5.9.6 DELETE**

Method not allowed by the resource. The returned HTTP error status is 405. The server SHOULD also include the 'Allow: POST' field in the response as per section 14.7 of [RFC 2616].

# **5.10 Resource: Call session participant termination**

The resource used is:

**http://{serverRoot}/{apiVersion}/thirdpartycall/callSessions/{callSessionId}/participants/{participantId}** 

#### **terminate**

This resource is used to remove a participant from a call session, keeping the participant information on the server. The server deletes the information about terminated call sessions after a certain time interval, as defined by service provider policies.

## **5.10.1 Request URI variables**

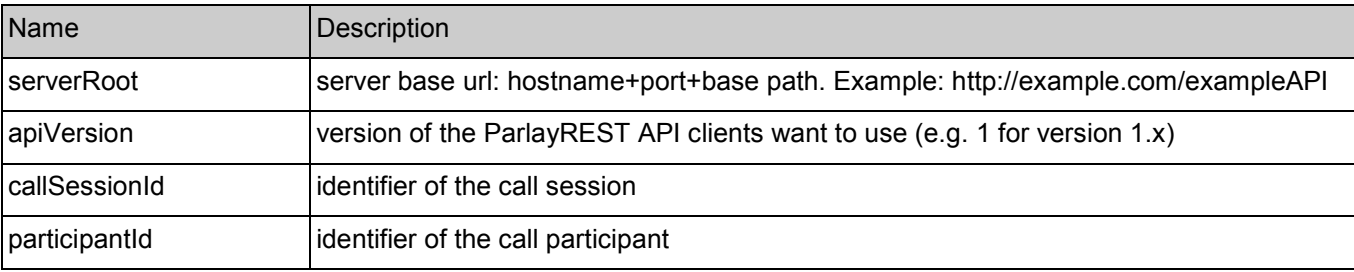

The following request URI variables are common for all HTTP commands:

## <span id="page-35-0"></span>**5.10.2 Response Codes**

### **5.10.2.1 HTTP Response Codes**

For HTTP response codes, see [OMA\_REST\_TS\_Common].

### **5.10.2.2 Exception fault codes**

For Policy Exception and Service Exception fault codes applicable to Third Party Call, see [3GPP 29.199-02].

# **5.10.3 GET**

Method not allowed by the resource. The returned HTTP error status is 405. The server SHOULD also include the 'Allow: POST' field in the response as per section 14.7 of [RFC 2616].

# **5.10.4 PUT**

Method not allowed by the resource. The returned HTTP error status is 405. The server SHOULD also include the 'Allow: POST' field in the response as per section 14.7 of [RFC 2616].

# **5.10.5 POST**

This operation is used to delete a participant from a call session, keeping the participant information on the server..

#### **5.10.5.1 Example: Deleting a participant from a call session without removing the status information (Informative)**

#### **5.10.5.1.1 Request**

POST /exampleAPI/1/thirdpartycall/callSessions/cs002/participants/pt001/terminate HTTP/1.1 Content-Type: application/xml Content-Length: nnnn Accept: application/xml Host: example.com:80

<?xml version="1.0" encoding="UTF-8"?> <tpc:terminationParameters xmlns:tpc="urn:oma:xml:rest:thirdpartycall:1"/>

#### **5.10.5.1.2 Response**

HTTP/1.1 204 No Content Date: Mon, 28 Jun 2010 17:51:59 GMT

# **5.10.6 DELETE**

Method not allowed by the resource. The returned HTTP error status is 405. The server SHOULD also include the 'Allow: POST' field in the response as per section 14.7 of [RFC 2616].

# <span id="page-36-0"></span>Appendix A. Change History **Manufacture** (Informative)

# **A.1 Approved Version History**

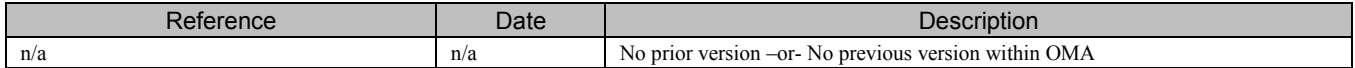

# **A.2 Draft/Candidate Version 1.0 History**

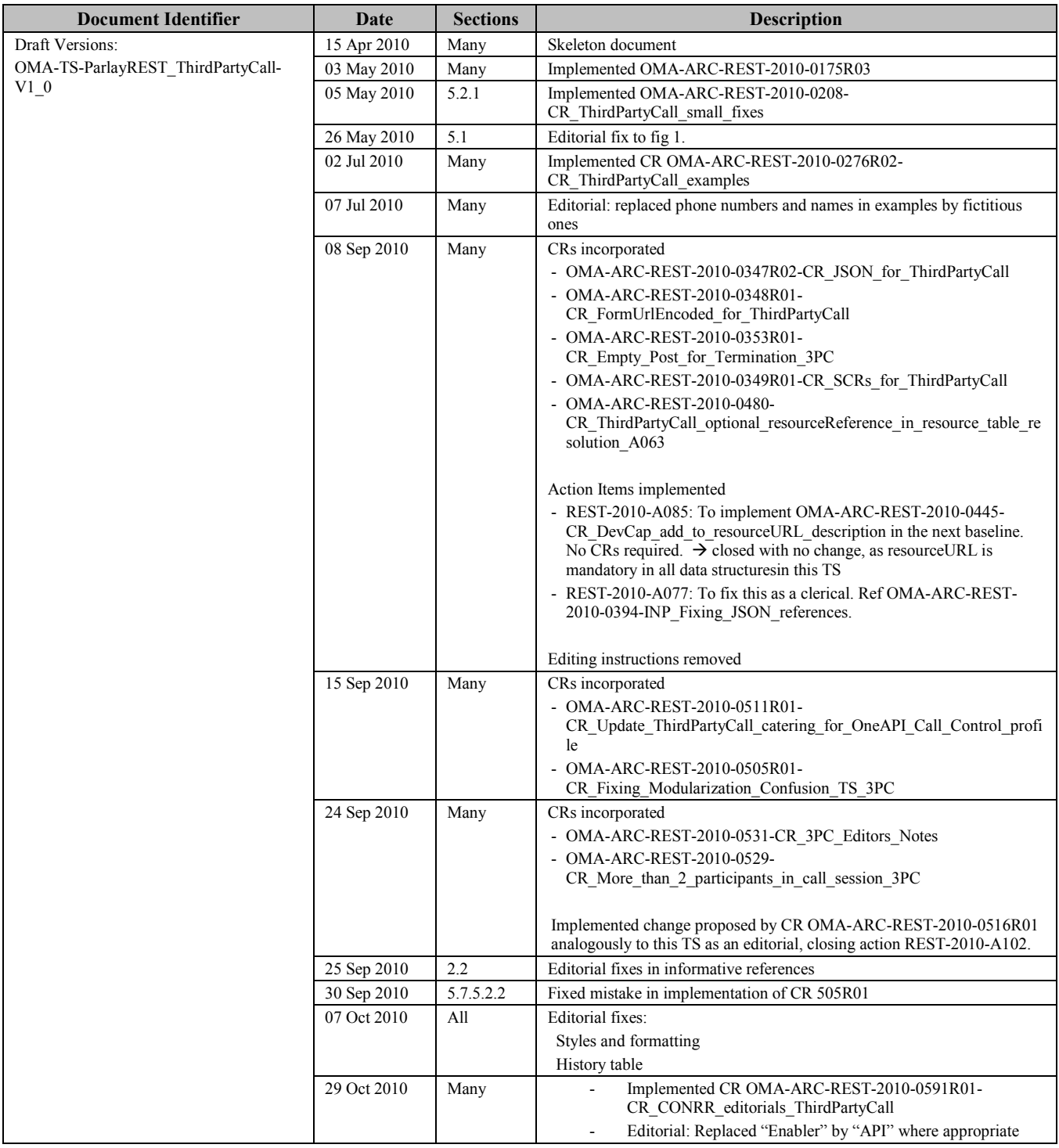

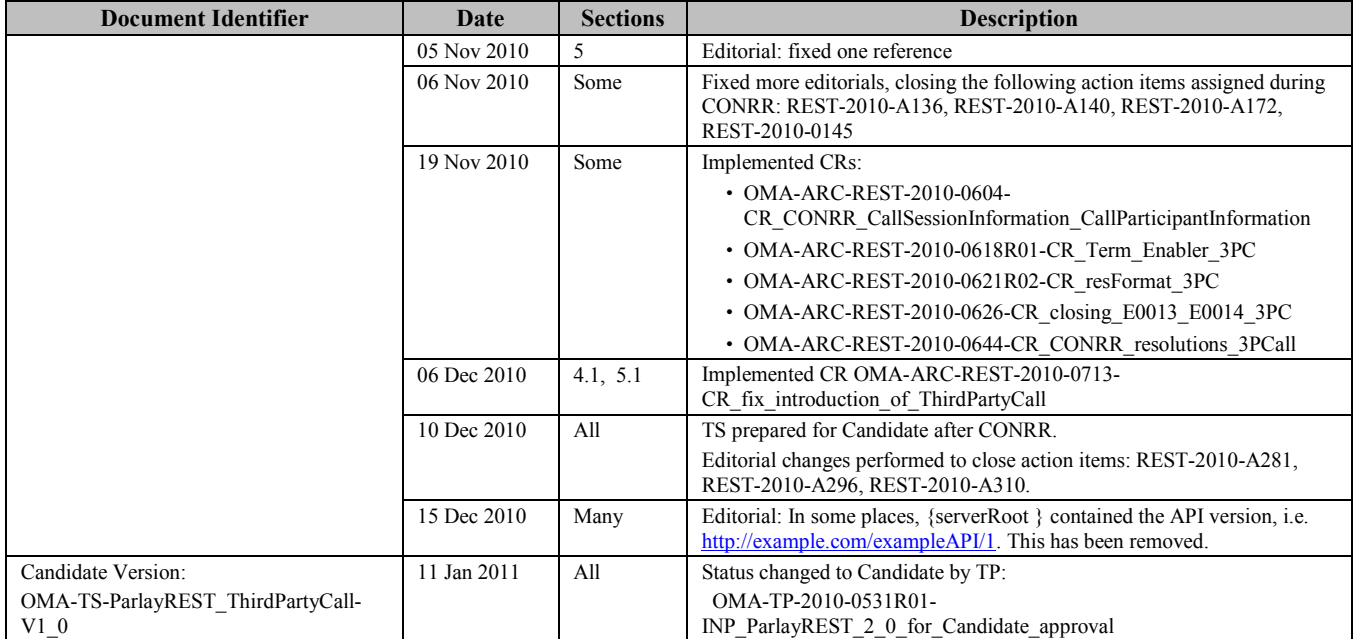

# <span id="page-38-0"></span>**Appendix B. Static Conformance Requirements (Normative)**

The notation used in this appendix is specified in [SCRRULES].

# **B.1 SCR for ParlayREST.3PC Server**

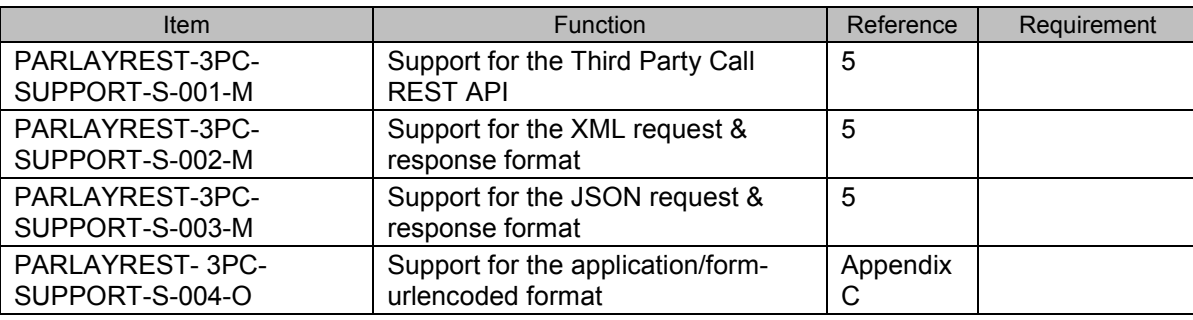

# **B.1.1 SCR for ParlayREST.3PC.Sessions Server**

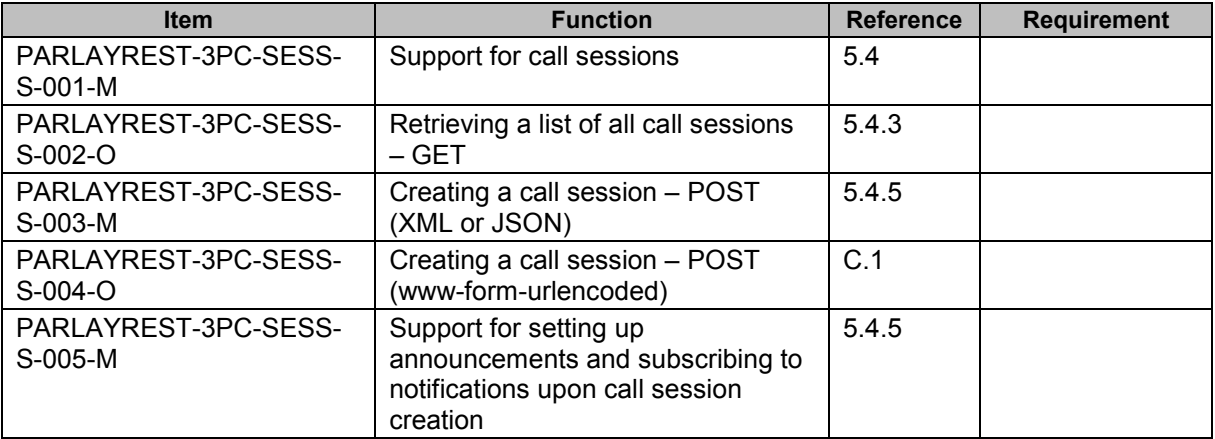

# **B.1.2 SCR for ParlayREST.3PC.IndividualSession Server**

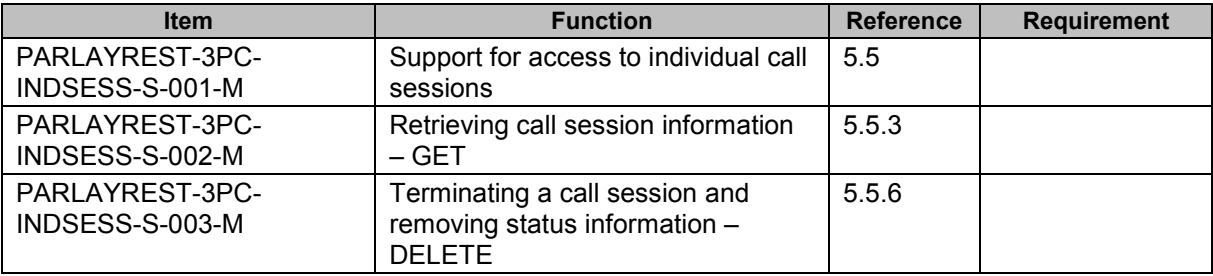

# **B.1.3 SCR for ParlayREST.3PC.IndividualSession.Terminate Server**

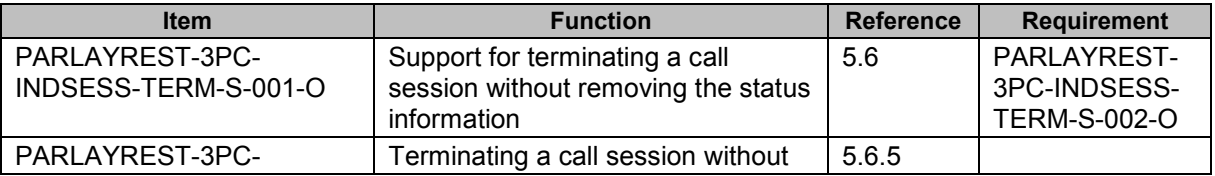

<span id="page-39-0"></span>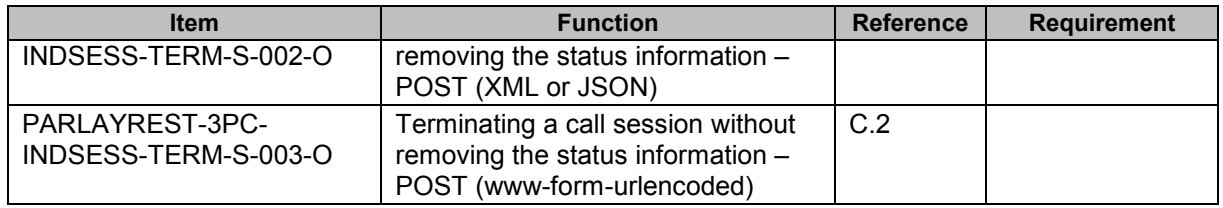

# **B.1.4 SCR for ParlayREST.3PC.IndividualSession.Participants Server**

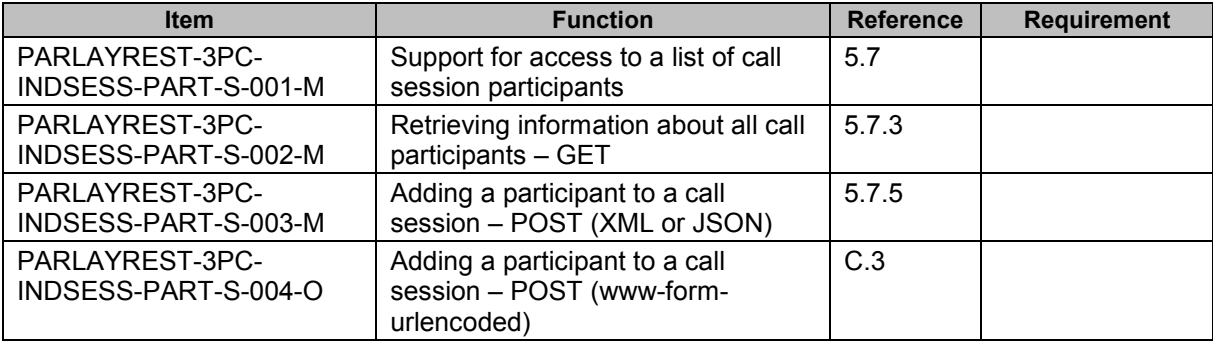

## **B.1.5 SCR for ParlayREST.3PC.IndividualSession.IndividualParticipant Server**

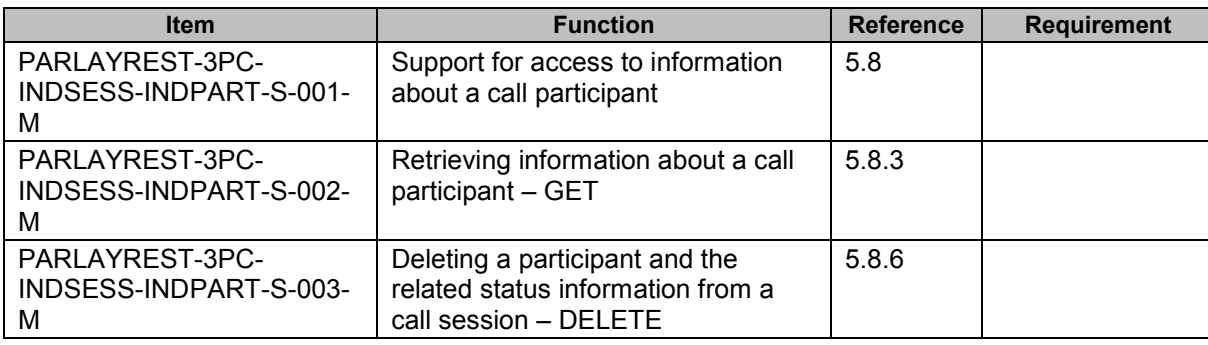

## **B.1.6 SCR for ParlayREST.3PC.IndividualSession.IndividualParticipant.Transfer Server**

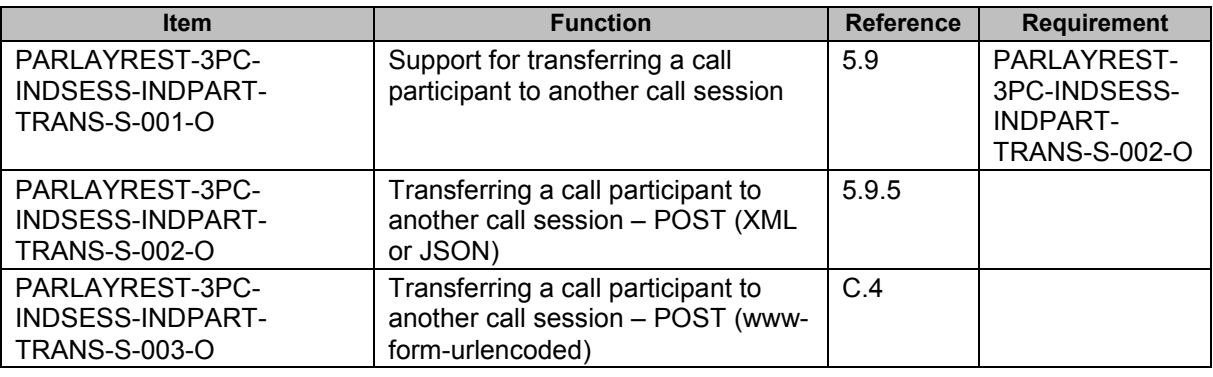

## <span id="page-40-0"></span>**B.1.7 SCR for ParlayREST.3PC.IndividualSession.IndividualParticipant.Terminate Server**

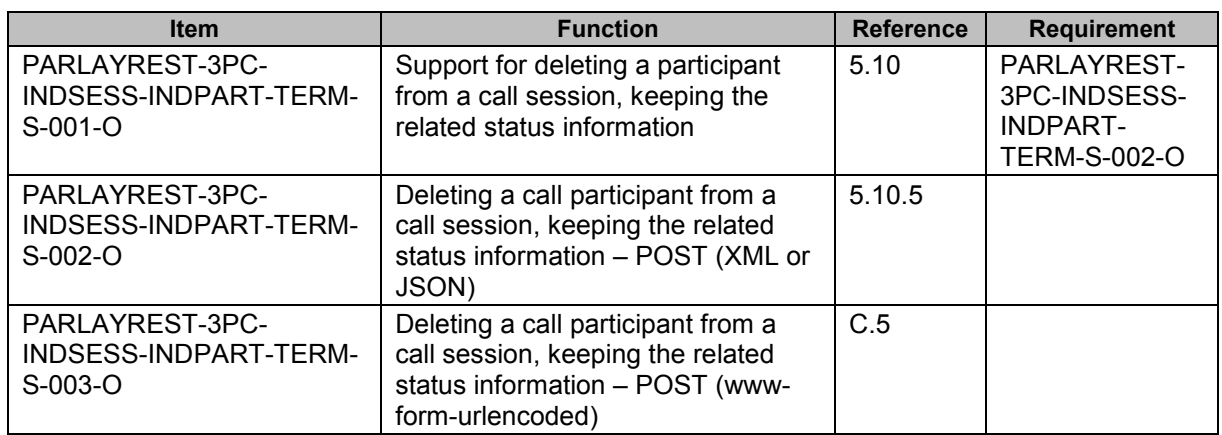

# <span id="page-41-0"></span>**Appendix C. Application/x-www-form-urlencoded Request Format for**  POST Operations **(Normative)**

This section defines a format for the Third Party Call REST API requests where the body of the request is encoded using the application/x-www-form-urlencoded MIME type.

Note: only the request body is encoded as application/x-www-form-urlencoded, the response is still encoded as XML or JSON depending on the preference of the client and the capabilities of the server.

The encoding is defined below for all Third Party Call REST operations which are based on POST requests.

# **C.1 Creating a call session**

This operation is used to create a call session, see section [5.4.5](#page-20-0).

The request parameters are as follows:

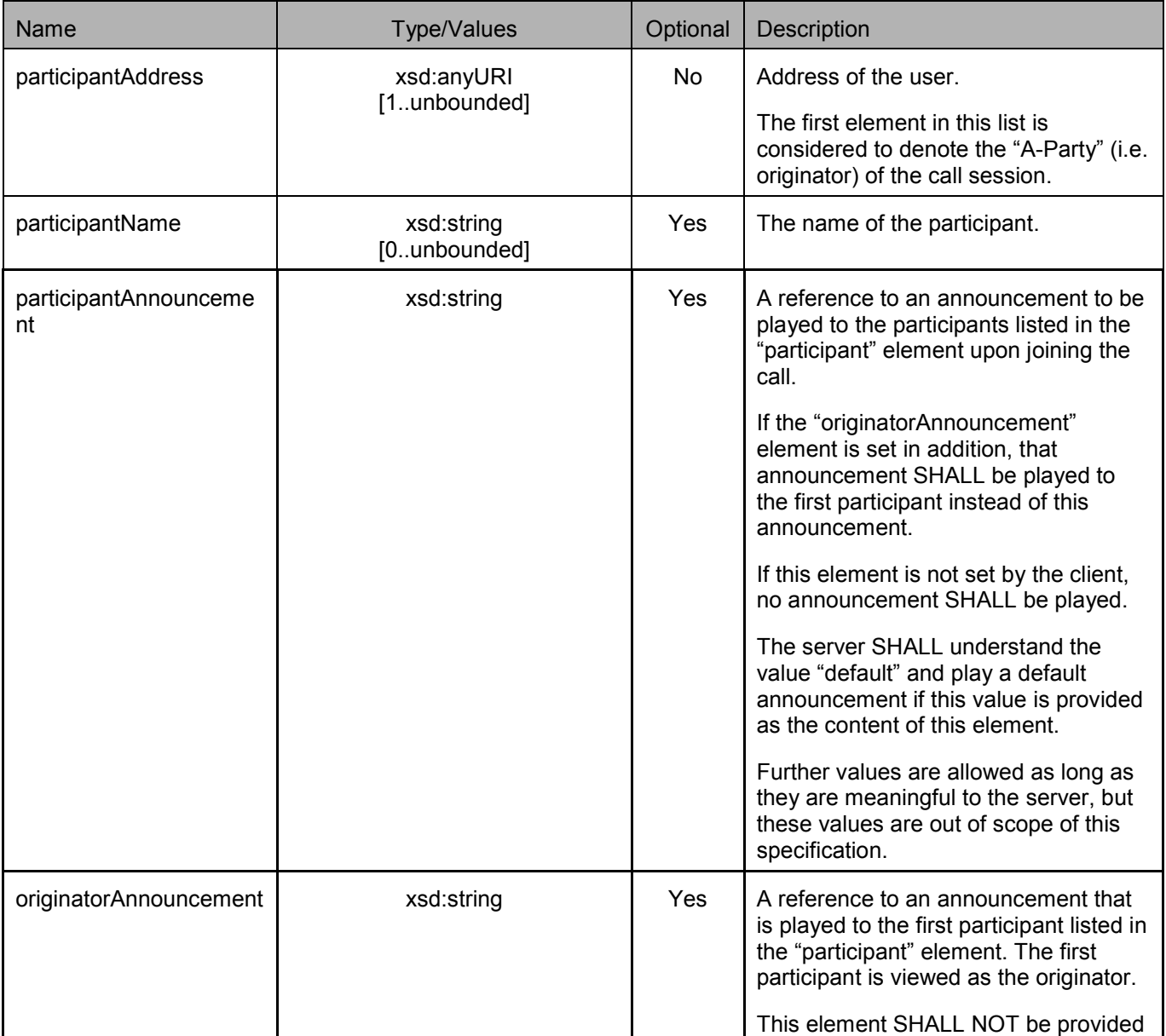

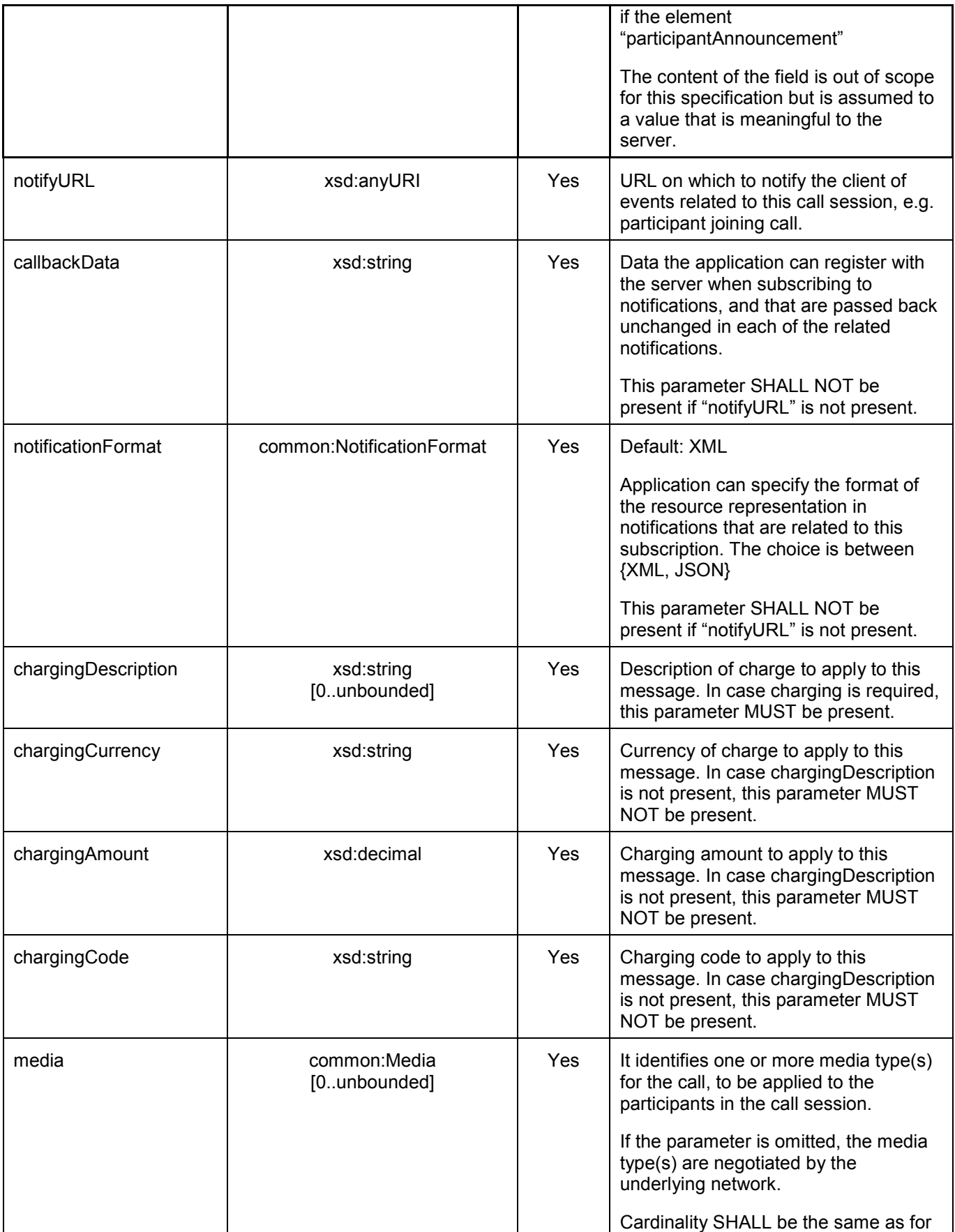

<span id="page-43-0"></span>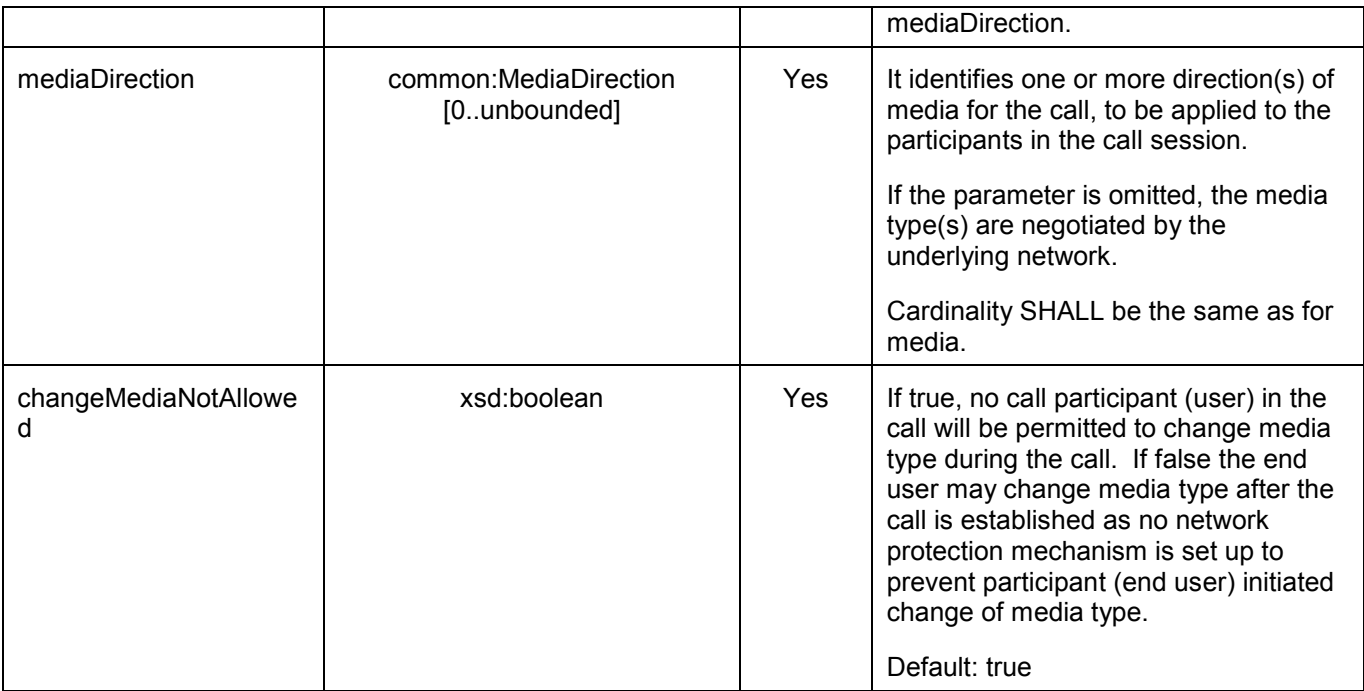

If the operation was successful, it returns an HTTP Status of "201 Created".

# **C.1.1 Example 1: Creating a "plain" call session (Informative)**

### **C.1.1.1 Request**

POST /exampleAPI/1/thirdpartycall/callSessions HTTP/1.1 Content-Type: application/x-www-form-urlencoded Content-Length: nnnn Accept: application/xml Host: example.com:80

participantAddress=tel%3A%2B4912345678901& participantAddress=tel%3A%2B4412345678901& participantName=Max%20Muster& participantName=Peter%20E.%20Xample& clientCorrelator=104567

### **C.1.1.2 Response**

HTTP/1.1 201 Created Content-Type: application/xml Location: http://example.com/exampleAPI/1/thirdpartycall/callSessions/cs001 Content-Length: nnnn Date: Mon, 28 Jun 2010 17:51:59 GMT

<?xml version="1.0" encoding="UTF-8"?> <tpc:callSessionInformation xmlns:tpc ="urn:oma:xml:rest:thirdpartycall:1"> <participant> <participantAddress>tel:+4912345678901</participantAddress>

<span id="page-44-0"></span><participantName>Max Muster</participantName>

<participantStatus>CallParticipantConnected</participantStatus>

<startTime>2010-06-28T17:50:51</startTime>

<resourceURL>http://example.com/exampleAPI/1/thirdpartycall/callSessions/cs001/participants/pt001</resourceURL>

</participant>

<participant>

<participantAddress>tel:+4412345678901</participantAddress>

<participantName>Peter E. Xample</participantName>

<participantStatus>CallParticipantInitial</participantStatus>

<resourceURL>http://example.com/exampleAPI/1/thirdpartycall/callSessions/cs001/participants/pt002</resourceURL>

</participant>

<terminated>false</terminated>

<clientCorrelator>104567</clientCorrelator>

<resourceURL>http://example.com/exampleAPI/1/thirdpartycall/callSessions/cs001</resourceURL>

</tpc:callSessionInformation>

# **C.1.2 Example 2: Creating a call session, setting up announcements and subscribing to notifications (Informative)**

#### **C.1.2.1 Request**

POST /exampleAPI/1/thirdpartycall/callSessions HTTP/1.1 Content-Type: application/x-www-form-urlencoded Content-Length: nnnn Accept: application/xml Host: example.com:80

participantAddress=tel%3A%2B4912345678901& participantAddress=tel%3A%2B4412345678901& participantName=Max%20Muster& participantName=Peter%20E.%20Xample& participantAnnouncement=predefinedAnnouncement1ForParticipant& originatorAnnouncement=predefinedAnnouncement1ForOriginator& notifyURL=http%3A%2F%2Fapplication.example.com%2Fnotifications%2FNotificationURL clientCorrelator=104567

## **C.1.2.2 Response**

HTTP/1.1 201 Created Content-Type: application/xml Location: http://example.com/exampleAPI/1/thirdpartycall/callSessions/cs003 Content-Length: nnnn Date: Mon, 28 Jun 2010 17:51:59 GMT

<?xml version="1.0" encoding="UTF-8"?> <tpc:callSessionInformation xmlns:tpc ="urn:oma:xml:rest:thirdpartycall:1"> <participant> <participantAddress>tel:+4912345678901</participantAddress> <participantName>Max Muster</participantName> <participantStatus>CallParticipantConnected</participantStatus>

<span id="page-45-0"></span>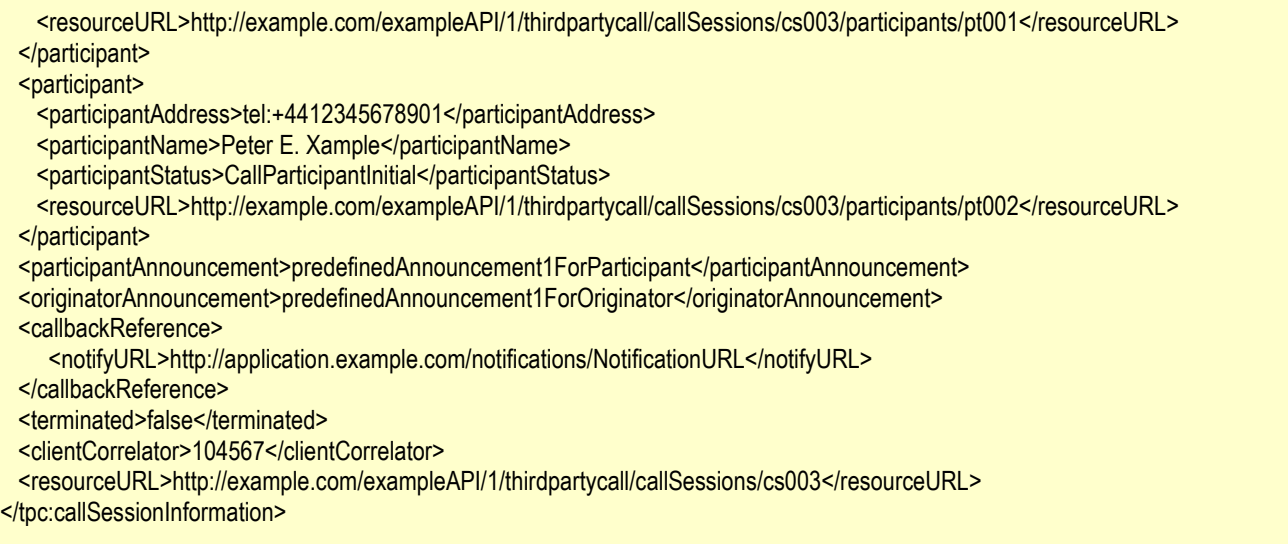

# **C.2 Terminating a call session without removing the status information**

This operation is used to add a participant to a call session, see section [5.6.5](#page-27-0).

The request parameters are as follows:

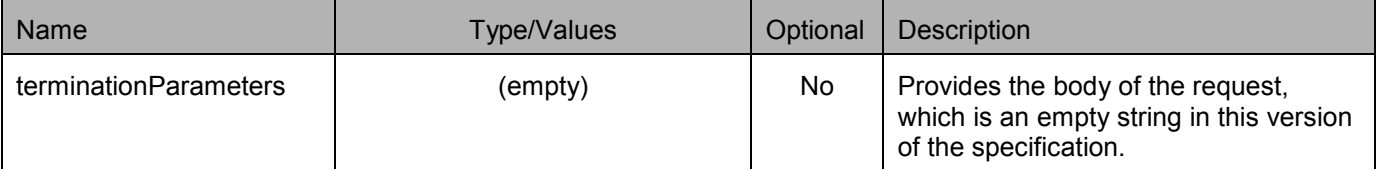

If the operation was successful, it returns an HTTP Status of "204 No Content".

# **C.2.1 Example (Informative)**

#### **C.2.1.1 Request**

POST /exampleAPI/1/thirdpartycall/callSessions/cs001/terminate HTTP/1.1 Content-Type: application/x-www-form-urlencoded Content-Length: nnnn Accept: application/xml Host: example.com:80

terminationParameters=

#### **C.2.1.2 Response**

HTTP/1.1 204 No Content Date: Mon, 28 Jun 2010 17:51:59 GMT

# <span id="page-46-0"></span>**C.3 Adding a participant to a call session**

This operation is used to add a participant to a call session, see section .

The request parameters are as follows:

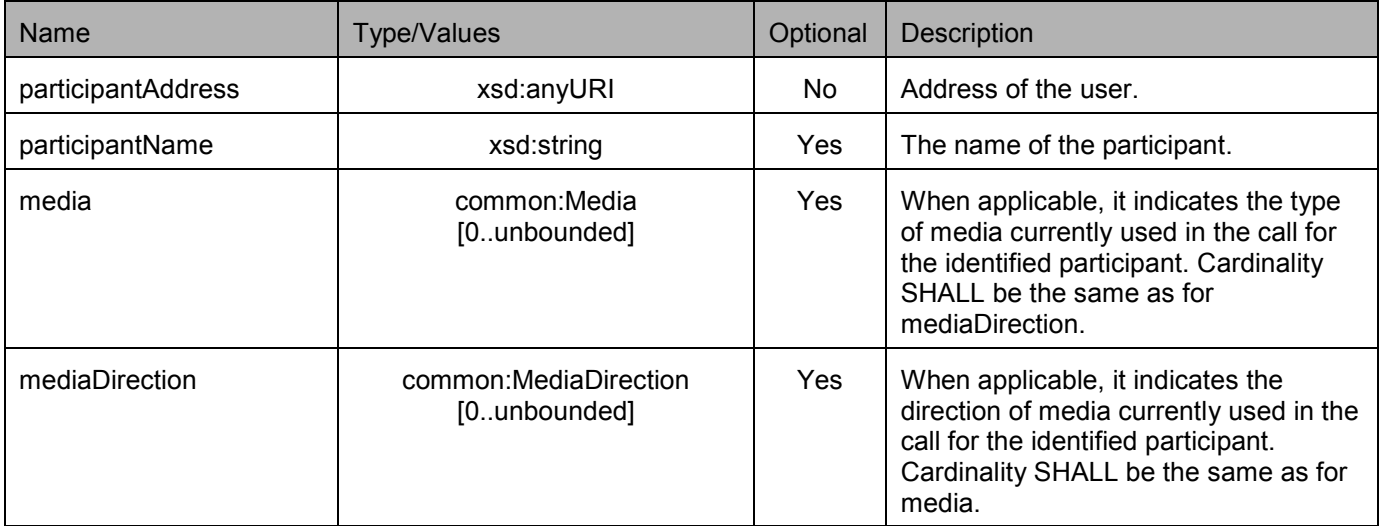

If the operation was successful, it returns an HTTP Status of "201 Created".

# **C.3.1 Example (Informative)**

### **C.3.1.1 Request**

POST /exampleAPI/1/thirdpartycall/callSessions/cs002/participants HTTP/1.1 Content-Type: application/x-www-form-urlencoded Content-Length: nnnn Accept: application/xml Host: example.com:80

participantAddress=tel%3A%2B1567890123456& participantName=John%20E.%20Xample& clientCorrelator=224567

## **C.3.1.2 Response**

HTTP/1.1 201 Created Content-Type: application/xml Location: http://example.com/exampleAPI/1/thirdpartycall/callSessions/cs002/participants/pt002 Content-Length: nnnn Date: Mon, 28 Jun 2010 17:51:59 GMT

<?xml version="1.0" encoding="UTF-8"?> <tpc:callParticipantInformation xmlns:tpc="urn:oma:xml:rest:thirdpartycall:1"> <participantAddress>tel:+1567890123456</participantAddress> <participantName>John E. Xample</participantName> <participantStatus>CallParticipantInitial</participantStatus>

<span id="page-47-0"></span><clientCorrelator>224567</clientCorrelator> <resourceURL>http://example.com/exampleAPI/1/thirdpartycall/callSessions/cs002/participants/pt002</resourceURL> </tpc:callParticipantInformation>

# **C.4 Transferring a participant from one call session to another**

This operation is used to transfer a participant from one call session to another, see section [5.9.5](#page-33-0).

The request parameters are as follows:

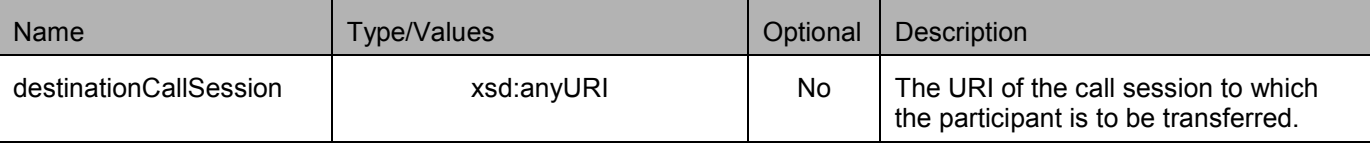

If the operation was successful, it returns an HTTP Status of "303 See Other".

## **C.4.1 Example (Informative)**

## **C.4.1.1 Request**

POST /exampleAPI/1/thirdpartycall/callSessions/cs001/participants/pt002/transfer HTTP/1.1 Content-Type: application/x-www-form-urlencoded Content-Length: nnnn Accept: application/xml Host: example.com:80

destinationCallSession=http%3A%2F%2Fexample.com%2F1%2Fthirdpartycall%2FcallSessions%2Fcs002

### **C.4.1.2 Response**

HTTP/1.1 303 See Other Content-Type: application/xml Location: http://example.com/exampleAPI/1/thirdpartycall/callSessions/cs002/participants/pt003 Content-Length: nnnn Date: Mon, 28 Jun 2010 17:51:59 GMT

<?xml version="1.0" encoding="UTF-8"?> <common:resourceReference xmlns:common="urn:oma:xml:rest:common:1"> <resourceURL>http://example.com/exampleAPI/1/thirdpartycall/callSessions/cs002/participants/pt003</resourceURL> </common:resourceReference>

# **C.5 Deleting a participant from a call session without removing the status information**

This operation is used to add a participant to a call session, see section [5.10.5](#page-35-0).

The request parameters are as follows:

<span id="page-48-0"></span>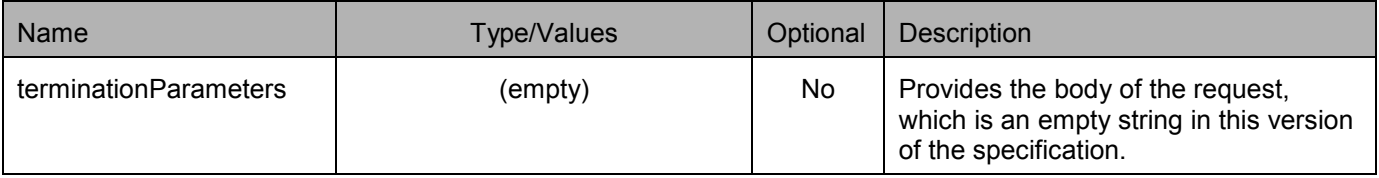

If the operation was successful, it returns an HTTP Status of "204 No Content".

# **C.5.1 Example (Informative)**

## **C.5.1.1 Request**

POST /exampleAPI/1/thirdpartycall/callSessions/cs002/participants/pt001/terminate HTTP/1.1 Content-Type: application/x-www-form-urlencoded Content-Length: nnnn Accept: application/xml Host: example.com:80

terminationParameters=

## **C.5.1.2 Response**

HTTP/1.1 204 No Content Date: Mon, 28 Jun 2010 17:51:59 GMT

# <span id="page-49-0"></span>**Appendix D. JSON examples (Informative)**

JSON (JavaScript Object Notation) is a lightweight, text-based, language-independent data interchange format. It provides a simple means to represent basic name-value pairs, arrays and objects. JSON is relatively trivial to parse and evaluate using standard JavaScript libraries, and hence is suited for Parlay REST invocations from browsers or other processors with JavaScript engines. Further information on JSON can be found at [RFC 4627].

The following examples show the request and response for various operations using a JSON binding. The examples follow the XML to JSON serialization rules in [OMA\_REST\_TS\_Common]. A JSON response can be obtained by using the content type negotiation mechanism specified in [OMA\_REST\_TS\_Common].

For full details on the operations themselves please refer to the section number indicated.

# **D.1 Retrieving a list of all call sessions (section [5.4.3.1\)](#page-19-0)**

Request:

```
GET /exampleAPI/1/thirdpartycall/callSessions HTTP/1.1
Accept: application/json 
Host: example.com:80
```
Response:

```
HTTP/1.1 200 OK
Content-Type: application/json 
Content-Length: nnnn 
Date: Mon, 28 Jun 2010 17:51:59 GMT 
{"callSessionList": { 
  "callSession": [ 
     {
       "clientCorrelator": "104567", 
        "participant": [ 
          {
             "participantAddress": "tel:+4912345678901", 
             "participantName": "Max Muster", 
             "participantStatus": "CallParticipantConnected", 
             "resourceURL": "http://example.com/exampleAPI/1/thirdpartycall/callSessions/cs001/participants/pt001", 
             "startTime": "2010-06-28T17:50:51" 
          }, 
          {
             "participantAddress": "tel:+4412345678901", 
             "participantName": "Peter E. Xample", 
             "participantStatus": "CallParticipantInitial", 
             "resourceURL": "http://example.com/exampleAPI/1/thirdpartycall/callSessions/cs001/participants/pt002", 
             "startTime": "2010-06-28T17:50:51" 
          }
        ], 
       "resourceURL": "http://example.com/exampleAPI/1/thirdpartycall/callSessions/cs001", 
        "terminated": "false" 
     }, 
     {
```

```
"clientCorrelator": "204567",
        "participant": [ 
          {
             "duration": "135", 
             "participantAddress": "tel:+1234567890123", 
             "participantName": "Mary E. Xample", 
             "participantStatus": "CallParticipantTerminated", 
             "resourceURL": "http://example.com/exampleAPI/1/thirdpartycall/callSessions/cs002/participants/pt001 ", 
             "startTime": "2010-06-28T17:50:51", 
             "terminationCause": "CallParticipantAborted" 
          }, 
          {
             "clientCorrelator": "224567", 
             "duration": "134", 
             "participantAddress": "tel:+1567890123456", 
             "participantName": "John E. Xample", 
             "participantStatus": "CallParticipantTerminated", 
             "resourceURL": "http://example.com/exampleAPI/1/thirdpartycall/callSessions/cs002/participants/pt002", 
             "startTime": "2010-06-28T17:51:51", 
             "terminationCause": "CallParticipantAborted" 
          }
       ], 
       "resourceURL": "http://example.com/exampleAPI/1/thirdpartycall/callSessions/cs002", 
       "terminated": "true" 
    }
  ], 
  "resourceURL": "http://example.com/exampleAPI/1/thirdpartycall/callSessions" 
}}
```
# **D.2 Creating a "plain" call session, response with copy of created resource (section [5.4.5.1\)](#page-20-0)**

```
Request:
```

```
POST /exampleAPI/1/thirdpartycall/callSessions HTTP/1.1
Content-Type: application/json 
Accept: application/json 
Content-Length: nnnn 
Host: example.com:80 
{"callSessionInformation": { 
  "clientCorrelator": "104567", 
  "participant": [ 
     \{"participantAddress": "tel:+4912345678901", 
        "participantName": "Max Muster" 
    }, 
     {
        "participantAddress": "tel:+4412345678901", 
        "participantName": "Peter E. Xample" 
     }
  ]
}}
```
<span id="page-51-0"></span>Response:

```
HTTP/1.1 201 Created
Content-Type: application/json 
Location: http://example.com/exampleAPI/1/thirdpartycall/callSessions/cs001 
Content-Length: nnnn 
Date: Mon, 28 Jun 2010 17:51:59 GMT 
{"callSessionInformation": { 
  "clientCorrelator": "104567", 
  "participant": [ 
     {
       "participantAddress": "tel:+4912345678901", 
        "participantName": "Max Muster", 
        "participantStatus": "CallParticipantConnected", 
       "resourceURL": "http://example.com/exampleAPI/1/thirdpartycall/callSessions/cs001/participants/pt001", 
       "startTime": "2010-06-28T17:50:51" 
    }, 
     {
        "participantAddress": "tel:+4412345678901", 
        "participantName": "Peter E. Xample", 
        "participantStatus": "CallParticipantInitial", 
       "resourceURL": "http://example.com/exampleAPI/1/thirdpartycall/callSessions/cs001/participants/pt002" 
    }
   ], 
  "resourceURL": "http://example.com/exampleAPI/1/thirdpartycall/callSessions/cs001", 
  "terminated": "false" 
}}
```
# **D.3 Creating a "plain" call session, response with location of created resource (section [5.4.5.2\)](#page-22-0)**

Request:

```
POST /exampleAPI/1/thirdpartycall/callSessions HTTP/1.1
Content-Type: application/json 
Accept: application/json 
Content-Length: nnnn 
Host: example.com:80 
{"callSessionInformation": { 
  "clientCorrelator": "104567", 
  "participant": [ 
    \{"participantAddress": "tel:+4912345678901", 
        "participantName": "Max Muster" 
    }, 
     {
        "participantAddress": "tel:+4412345678901", 
        "participantName": "Peter E. Xample" 
     }
  ]
}}
```
<span id="page-52-0"></span>Response:

HTTP/1.1 201 Created Content-Type: application/json Location: http://example.com/exampleAPI/1/thirdpartycall/callSessions/cs001 Content-Length: nnnn Date: Mon, 28 Jun 2010 17:51:59 GMT

{"resourceReference": {"resourceURL": " http://example.com/exampleAPI/1/thirdpartycall/callSessions/cs001"}}

# **D.4 Creating a call session, setting up announcements and subscribing to notifications (section [5.4.5.3\)](#page-22-0)**

Request:

```
POST /exampleAPI/1/thirdpartycall/callSessions HTTP/1.1
Content-Type: application/json 
Accept: application/json 
Content-Length: nnnn 
Host: example.com:80 
{"callSessionInformation": { 
  "callbackReference": {"notifyURL": "http://application.example.com/notifications/NotificationURL"}, 
  "clientCorrelator": "304567", 
  "originatorAnnouncement": "predefinedAnnouncement1ForOriginator", 
  "participant": [ 
     \{"participantAddress": "tel:+4912345678901", 
       "participantName": "Max Muster" 
    }, 
     {
       "participantAddress": "tel:+4412345678901", 
       "participantName": "Peter E. Xample" 
    }
  ], 
   "participantAnnouncement": "predefinedAnnouncement1ForParticipant" 
}}
```
#### Response:

HTTP/1.1 201 Created Content-Type: application/json Location: http://example.com/exampleAPI/1/thirdpartycall/callSessions/cs003 Content-Length: nnnn Date: Mon, 28 Jun 2010 17:51:59 GMT {"callSessionInformation": { "callbackReference": {"notifyURL": "http://application.example.com/notifications/NotificationURL"}, "clientCorrelator": "104567",

"originatorAnnouncement": "predefinedAnnouncement1ForOriginator",

```
\{"participantAddress": "tel:+4912345678901", 
        "participantName": "Max Muster", 
        "participantStatus": "CallParticipantConnected", 
        "resourceURL": "http://example.com/exampleAPI/1/thirdpartycall/callSessions/cs003/participants/pt001", 
        "startTime": "2010-06-28T17:50:51" 
     }, 
     {
        "participantAddress": "tel:+4412345678901", 
        "participantName": "Peter E. Xample", 
        "participantStatus": "CallParticipantInitial", 
        "resourceURL": "http://example.com/exampleAPI/1/thirdpartycall/callSessions/cs003/participants/pt002" 
    }
   ], 
  "participantAnnouncement": "predefinedAnnouncement1ForParticipant", 
  "resourceURL": "http://example.com/exampleAPI/1/thirdpartycall/callSessions/cs003", 
  "terminated": "false" 
}}
```
# **D.5 Retrieving call session information (section [5.5.3.1\)](#page-24-0)**

Request:

```
GET /exampleAPI/1/thirdpartycall/callSessions/cs001?resFormat=JSON HTTP/1.1
Host: example.com:80
```
#### Response:

```
HTTP/1.1 200 OK
Content-Type: application/json 
Content-Length: nnnn 
Date: Mon, 28 Jun 2010 17:51:59 GMT 
{"callSessionInformation": { 
  "clientCorrelator": "104567", 
  "participant": [ 
     {
        "participantAddress": "tel:+4912345678901", 
        "participantName": "Max Muster", 
       "participantStatus": "CallParticipantConnected", 
       "resourceURL": "http://example.com/exampleAPI/1/thirdpartycall/callSessions/cs001/participants/pt001", 
       "startTime": "2010-06-28T17:50:51" 
    }, 
     {
        "participantAddress": "tel:+4412345678901", 
       "participantName": "Peter E. Xample", 
       "participantStatus": "CallParticipantInitial", 
        "resourceURL": "http://example.com/exampleAPI/1/thirdpartycall/callSessions/cs001/participants/pt002" 
    }
   ], 
  "resourceURL": "http://example.com/exampleAPI/1/thirdpartycall/callSessions/cs001", 
  "terminated": "false" 
}}
```
# <span id="page-54-0"></span>**D.6 Terminating a call session (section [5.5.6.1\)](#page-25-0)**

Request:

DELETE /exampleAPI/1/thirdpartycall/callSessions/cs002 HTTP/1.1 Accept: application/json Host: example.com:80

Response:

```
HTTP/1.1 200 OK
Content-Type: application/json 
Content-Length: nnnn 
Date: Mon, 28 Jun 2010 17:51:59 GMT 
{"callSessionInformation": { 
  "clientCorrelator": "204567", 
  "participant": [ 
     {
        "duration": "135", 
       "participantAddress": "tel:+1234567890123", 
       "participantName": "Mary E. Xample ", 
        "participantStatus": "CallParticipantTerminated", 
        "resourceURL": "http://example.com/exampleAPI/1/thirdpartycall/callSessions/cs002/participants/pt001", 
        "startTime": "2010-06-28T17:50:51", 
       "terminationCause": "CallParticipantAborted" 
    }, 
    \{"clientCorrelator": "224567", 
        "duration": "134", 
       "participantAddress": "tel:+1567890123456", 
       "participantName": "John E. Xample", 
       "participantStatus": "CallParticipantTerminated", 
       "resourceURL": "http://example.com/exampleAPI/1/thirdpartycall/callSessions/cs002/participants/pt002", 
       "startTime": "2010-06-28T17:51:51", 
        "terminationCause": "CallParticipantAborted" 
    }
   ], 
  "resourceURL": "http://example.com/exampleAPI/1/thirdpartycall/callSessions/cs002", 
  "terminated": "true" 
}}
```
# **D.7 Terminating a call session without removing the status information (section [5.6.5.1\)](#page-27-0)**

Request:

POST /exampleAPI/1/thirdpartycall/callSessions/cs001/terminate HTTP/1.1 Content-Type: application/json Content-Length: nnnn Accept: application/json

<span id="page-55-0"></span>Host: example.com:80

{"terminationParameters": null}

Response:

HTTP/1.1 204 No Content Date: Mon, 28 Jun 2010 17:51:59 GMT

# **D.8 Retrieving information about all call participants (section [5.7.3.1\)](#page-28-0)**

Request:

GET /exampleAPI/1/thirdpartycall/callSessions/cs002/participants HTTP/1.1 Accept: application/json Host: example.com:80

Response:

```
HTTP/1.1 200 OK
Content-Type: application/json 
Content-Length: nnnn 
Date: Mon, 28 Jun 2010 17:51:59 GMT 
{"callParticipantList": { 
  "participant": [ 
    \{"duration": "135", 
        "participantAddress": "tel:+1234567890123", 
       "participantName": "Mary E. Xample ", 
       "participantStatus": "CallParticipantTerminated", 
       "resourceURL": "http://example.com/exampleAPI/1/thirdpartycall/callSessions/cs002/participants/pt001", 
       "startTime": "2010-06-28T17:50:51", 
       "terminationCause": "CallParticipantAborted" 
    }, 
    {
       "clientCorrelator": "224567", 
       "duration": "134", 
        "participantAddress": "tel:+1567890123456", 
        "participantName": "John E. Xample", 
       "participantStatus": "CallParticipantTerminated", 
       "resourceURL": "http://example.com/exampleAPI/1/thirdpartycall/callSessions/cs002/participants/pt002", 
       "startTime": "2010-06-28T17:51:51", 
       "terminationCause": "CallParticipantAborted" 
    }
  ], 
  "resourceURL": "http://example.com/exampleAPI/1/thirdpartycall/callSessions/cs002/participants" 
}}
```
# <span id="page-56-0"></span>**D.9 Adding a participant to a call session, response with copy of created resource (section [5.7.5.1\)](#page-29-0)**

Request:

```
POST /exampleAPI/1/thirdpartycall/callSessions/cs002/participants HTTP/1.1
Content-Type: application/json 
Accept: application/json
Content-Length: nnnn 
Host: example.com:80 
{"callParticipantInformation": { 
  "clientCorrelator": "224567", 
  "participantAddress": "tel:+1567890123456", 
  "participantName": "John E. Xample" 
}}
```
Response:

HTTP/1.1 201 Created Content-Type: application/json Location: http://example.com/exampleAPI/1/thirdpartycall/callSessions/cs002/participants/pt002 Content-Length: nnnn Date: Mon, 28 Jun 2010 17:51:59 GMT

{"callParticipantInformation": { "clientCorrelator": "224567", "participantAddress": "tel:+1567890123456", "participantName": "John E. Xample", "participantStatus": "CallParticipantInitial", "resourceURL": "http://example.com/exampleAPI/1/thirdpartycall/callSessions/cs002/participants/pt002" }}

# **D.10 Adding a participant to a call session, response with location of created resource (section [5.7.5.2\)](#page-30-0)**

#### Request:

```
POST /exampleAPI/1/thirdpartycall/callSessions/cs002/participants HTTP/1.1
Content-Type: application/json 
Accept: application/json 
Content-Length: nnnn 
Host: example.com:80 
{"callParticipantInformation": { 
  "clientCorrelator": "224567", 
  "participantAddress": "tel:+1567890123456", 
  "participantName": "John E. Xample" 
}}
```
<span id="page-57-0"></span>Response:

HTTP/1.1 201 Created Content-Type: application/json Location: http://example.com/exampleAPI/1/thirdpartycall/callSessions/cs002/participants/pt002 Content-Length: nnnn Date: Mon, 28 Jun 2010 17:51:59 GMT

{"resourceReference": { "resourceURL": "http://example.com/exampleAPI/1/thirdpartycall/callSessions/cs002/participants/pt002" }}

# **D.11 Retrieving information about a call participant (section [5.8.3.1\)](#page-31-0)**

Request:

GET /exampleAPI/1/thirdpartycall/callSessions/cs002/participants/pt002 HTTP/1.1 Accept: application/json Host: example.com:80

Response:

```
HTTP/1.1 200 OK
Content-Type: application/json 
Content-Length: nnnn 
Date: Mon, 28 Jun 2010 17:51:59 GMT 
{"callParticipantInformation": { 
  "clientCorrelator": "224567", 
  "participantAddress": "tel:+1567890123456", 
  "participantName": "John E. Xample", 
  "participantStatus": "CallParticipantConnected", 
  "resourceURL": "http://example.com/exampleAPI/1/thirdpartycall/callSessions/cs002/participants/pt002", 
  "startTime": "2010-06-28T17:51:51" 
}}
```
# **D.12 Deleting a participant from a call session (section [5.8.6.1\)](#page-32-0)**

Request:

DELETE /exampleAPI/1/thirdpartycall/callSessions/cs002/participants/pt002 HTTP/1.1 Accept: application/json Host: example.com:80

Response:

<span id="page-58-0"></span>HTTP/1.1 200 OK Content-Type: application/json Content-Length: nnnn Date: Mon, 28 Jun 2010 17:51:59 GMT

{"callParticipantInformation": { "clientCorrelator": "224567", "duration": "134", "participantAddress": "tel:+1567890123456", "participantName": "John E. Xample", "participantStatus": "CallParticipantTerminated", "resourceURL": "http://example.com/exampleAPI/1/thirdpartycall/callSessions/cs002/participants/pt002", "startTime": "2010-06-28T17:51:51", "terminationCause": "CallParticipantAborted" }}

# **D.13 Transferring a participant from one call session to another (section [5.9.5.1\)](#page-33-0)**

Request:

```
POST /exampleAPI/1/thirdpartycall/callSessions/cs001/participants/pt002/transfer HTTP/1.1
Content-Type: application/json 
Accept: application/json 
Content-Length: nnnn 
Host: example.com:80
```

```
{"transferParameters": { 
  "destinationCallSession": "http://example.com/exampleAPI/1/thirdpartycall/callSessions/cs002" 
}}
```
Response:

```
HTTP/1.1 303 See Other
Content-Type: application/json 
Location: http://example.com/exampleAPI/1/thirdpartycall/callSessions/cs002/participants/pt003 
Content-Length: nnnn 
Date: Mon, 28 Jun 2010 17:51:59 GMT
```
{"resourceReference": { "resourceURL": "http://example.com/exampleAPI/1/thirdpartycall/callSessions/cs002/participants/pt003" }}

# **D.14 Deleting a participant from a call session without removing the status information (section [5.10.5.1\)](#page-35-0)**

Request:

POST /exampleAPI/1/thirdpartycall/callSessions/cs002/participants/pt001/terminate HTTP/1.1 Content-Type: application/json Content-Length: nnnn Accept: application/json Host: example.com:80

{"terminationParameters": null}

Response:

HTTP/1.1 204 No Content Date: Mon, 28 Jun 2010 17:51:59 GMT

# <span id="page-60-0"></span>**Appendix E. Parlay X operations mapping (Informative)**

The table below illustrates the mapping between REST resources/methods and Parlay X equivalent operations.

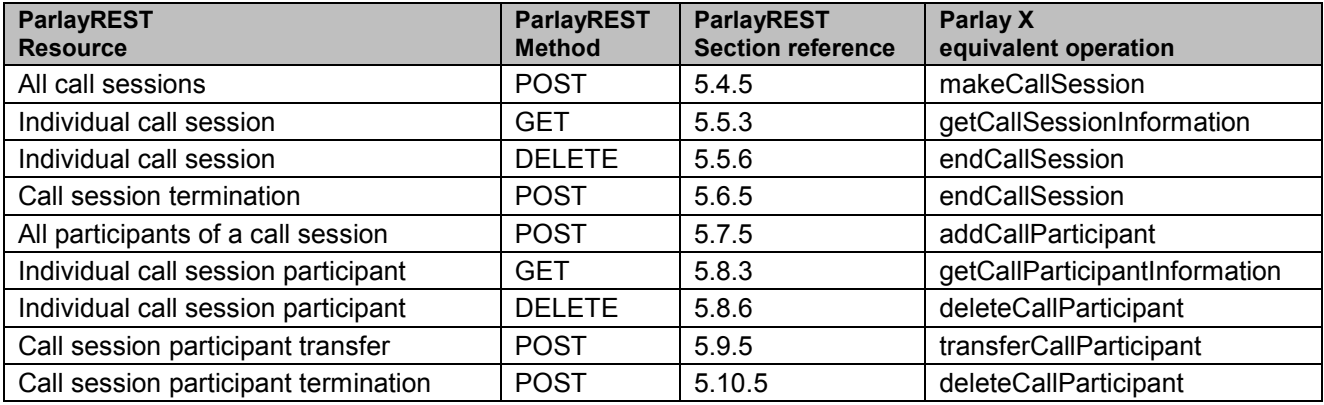

**Table 1: Parlay X operations mapping**